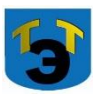

## **Министерство образования и науки Самарской области Государственное автономное профессиональное образовательное учреждение Самарской области «ТОЛЬЯТТИНСКИЙ ЭЛЕКТРОТЕХНИЧЕСКИЙ ТЕХНИКУМ»**

СОГЛАСОВАНО

УТВЕРЖДЕНА

Приказом от 29.05.2020г. № 36-од

Акт согласования

от 29.05.2020 г. №

**ТОЛЬЯТТИНСКИЙ ЭЛЕКТРОТЕХНИЧЕСКИЙ** 

Серова Татьяна Александровна DN: OU=Директор, O="ГАПОУ СО ""ТЭТ""", CN=Серова Татьяна Александровна, E= so\_tet@samara.edu.ru Дата: 2023.10.23 13:19:33  $+04'00$ 

# **РАБОЧАЯ ПРОГРАММА ПРОФЕССИОНАЛЬНОГО МОДУЛЯ ПМ.03 ПРОЕКТИРОВАНИЕ ЭЛЕКТРОННЫХ ПРИБОРОВ И УСТРОЙСТВ НА ОСНОВЕ ПЕЧАТНОГО МОНТАЖА** Подписы цифровой подписью:<br>
Серова Татьяна Александровна<br>
СС ОШАректор, О-ТТАПОУ<br>
ОК ОШАректор, О-ТТАПОУ<br>
СО ТТЭГ", СМ-Серова<br>
ДАТЕ 2020-10-23<br>
ДАТЕ 2020-10-23<br>
ДАТЕ 2020-10-23<br>
ДАТЕ 2020-10<br>
ДАТЕ 2020<br>
ДАТЕ 2020<br>
ДАТЕ 2

*программы подготовки специалистов среднего звена по специальности 11.02.16 Монтаж, техническое обслуживание и ремонт электронных приборов и устройств* 

## **СОГЛАСОВАНО**

Зам директора по УПР \_\_\_\_\_\_\_\_\_Д.А. Коровин

20

Составитель: Певеркина М.А., преподаватель ГАПОУ СО «ТЭТ»

#### **Эксперты:**

Внутренняя экспертиза

Техническая экспертиза: **Краснова Е.Н.., методист ГАПОУ СО «ТЭТ»** 

Содержательная экспертиза:  $\Box$  Леверкина М.А., председатель цикловой комиссии профессионального цикла дисциплин ГАПОУ СО «ТЭТ»

Внешняя экспертиза Содержательная экспертиза: Фамилия И.О., должность, полное название ОУ СПО и/или ВПО

Рабочая программа разработана на основе Федерального государственного стандарта среднего профессионального образования по специальности 11.02.16 Монтаж, техническое обслуживание и ремонт электронных приборов и устройств, утвержденной приказом Министерства образования и науки РФ от «09» декабря 2016 г. № 1563.

Рабочая программа разработана в соответствии с разъяснениями по формированию примерных программ учебных дисциплин начального профессионального и среднего профессионального образования на основе Федеральных государственных образовательных стандартов начального профессионального и среднего профессионального образования, утвержденными И.М. Реморенко, директором Департамента государственной политики и нормативно-правового регулирования в сфере образования Министерства образования и науки Российской Федерации от 27 августа 2009 года.

# **СОДЕРЖАНИЕ**

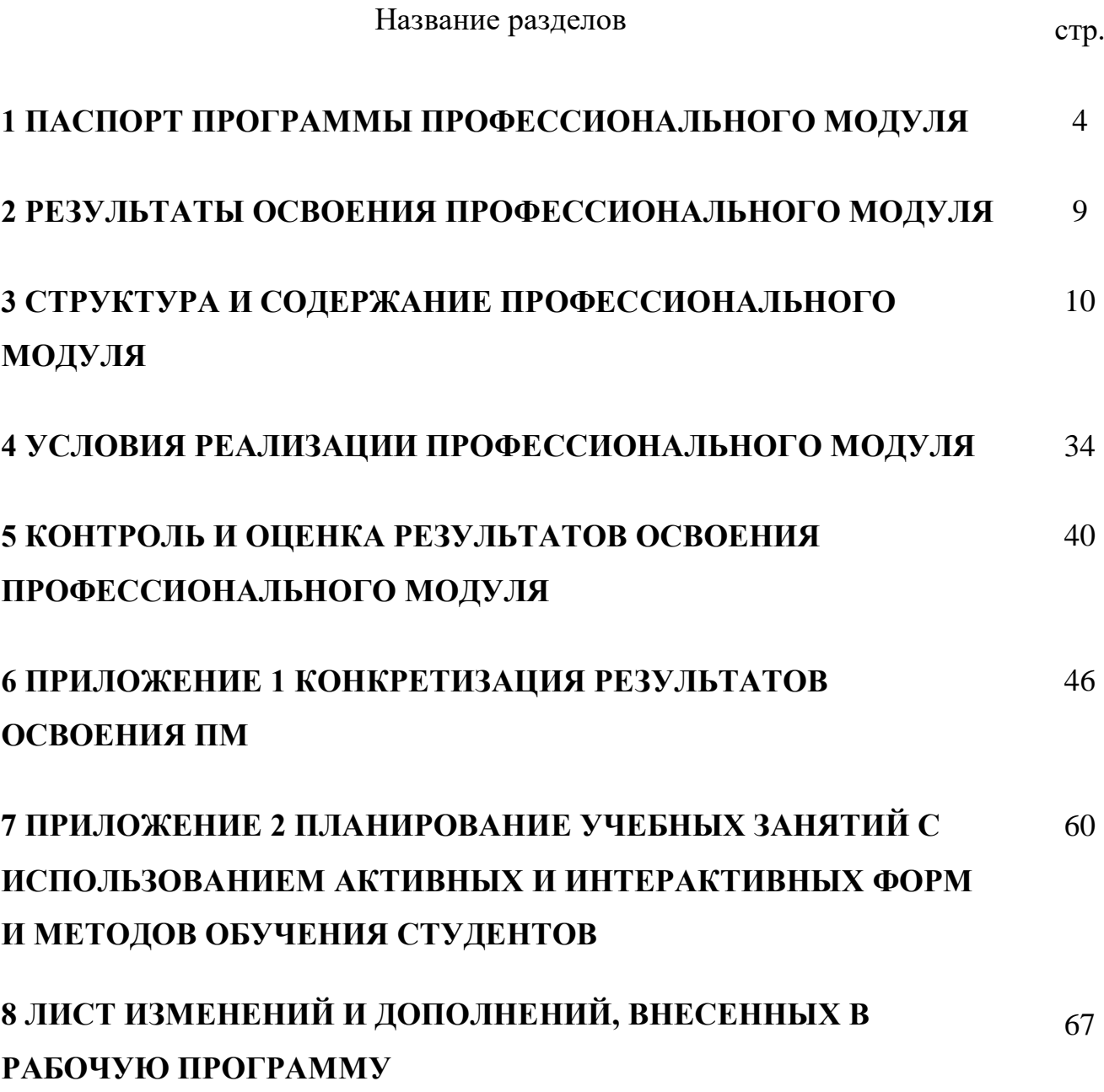

# **1 ПАСПОРТ ПРОГРАММЫ ПРОФЕССИОНАЛЬНОГО МОДУЛЯ**

## **Проектирование электронных приборов и устройств на основе печатного монтажа**

#### **1.1 Область применения программы**

Рабочая программа профессионального модуля (далее программа ПМ) – является частью программы подготовки специалистов среднего звена ГАПОУ СО «ТЭТ» по специальности СПО 11.02.16 Монтаж, техническое обслуживание и ремонт электронных приборов и устройств, разработанной в соответствии с ФГОС.

Рабочая программа профессионального модуля может быть использована дополнительном профессиональном образовании (в программах повышения квалификации и переподготовки) и профессиональной подготовке работников в области радиоэлектронной промышленности при наличии среднего (полного) общего образования. Опыт работы не требуется.

Рабочая программа составляется для дневной формы обучения.

#### **1.2 Цели и задачи модуля – требования к результатам освоения модуля:** Базовая часть

С целью овладения указанным видом профессиональной деятельности и соответствующими профессиональными компетенциями обучающийся в ходе освоения профессионального модуля должен:

#### **иметь практический опыт:**

- проведения анализа структурных, функциональных и принципиальных схем простейших электронных устройств путем сопоставления различных вариантов;
- разработки электрических принципиальных схем на основе современной элементной базы с учетом технических требований к разрабатываемому устройству;
- моделирования электрических схем с использованием пакетов прикладных программ;
- разработки и оформления проектно-конструкторской документации на электронные устройства, выполненные на основе печатных плат и микросборок в соответствии с ЕСКД.
- проведения анализа технического задания при проектировании электронных устройства;
- разработки конструкции электронных устройств с учетом воздействия внешних факторов;
- применения автоматизированных методов проектирования печатных плат;
- разработки структурных, функциональных электрических принципиальных схем на основе анализа современной элементной базы с учетом технических требований к разрабатываемому устройству;
- разработки проектно-конструкторской документации печатных узлов электронных приборов и устройств и микросборок средней сложности;
- оценки качества разработки (проектирования) электронных приборов и устройств на основе печатного монтажа;
- **уметь:**
	- осуществлять сбор и анализ исходных данных для выбора структурных, функциональных и принципиальных схем;
	- подбирать элементную базу при разработке принципиальных схем электронных устройств с учетом требований технического задания;
	- описывать работу проектируемых устройств на основе анализа электрических, функциональных и структурных схем;
	- выполнять чертежи структурных и электрических принципиальных схем;
	- применять пакеты прикладных программ для моделирования электрических схем;
	- оформлять конструкторскую документацию на односторонние и двусторонние печатные платы;
	- применять автоматизированные методы разработки конструкторской документации;
	- осуществлять сбор и анализ исходных данных для выбора структурных, функциональных и принципиальных схем проектирования деталей, узлов и устройств радиотехнических систем;
	- подбирать элементную базу при разработке принципиальных схем электронных устройств с учетом требований технического задания;
	- выполнять несложные расчеты основных технических показателей простейших проектируемых электронных приборов и устройств;
	- проводить анализ работы разрабатываемой схемы электрической принципиальной электронных приборов и устройств в программе схемотехнического моделирования;
	- проводить анализ технического задания на проектирование электронного устройства на основе печатного монтажа;
	- читать принципиальные схемы электронных устройств;
	- проводить конструктивный анализ элементной базы;
	- выбирать класс точности и шаг координатной сетки на основе анализа технического задания;
	- выбирать и рассчитывать элементы печатного рисунка;
	- компоновать и размещать электрорадиоэлементы на печатную плату;
	- выполнять расчет конструктивных показателей электронного устройства;
	- выполнять расчет компоновочных характеристик электронного устройства;
	- выполнять расчет габаритных размеров печатной платы электронного устройства;
	- выбирать типоразмеры печатных плат.
	- выбирать способы крепления и защиты проектируемого электронного устройства от влияния внешних воздействий;
	- выполнять трассировку проводников печатной платы;
	- разрабатывать чертежи печатных плат в пакете прикладных программ САПР
	- проводить анализ конструктивных показателей технологичности;

#### **знать:**

- последовательность взаимодействия частей схем;
- основные принципы работы цифровых и аналоговых схем;
- функциональн**ое** назначение элементов схем;
- современную элементную базу схемотехнического моделирования электронных приборов и устройств;
- программы схемотехнического моделирования электронных приборов и устройств;
- основные положения Государственной системы стандартизации (ГСС);
- основные положения единой системы конструкторской документации (ЕСКД);
- действующие нормативные требования и государственные стандарты;
- комплектность конструкторских документов на узлы и блоки, выполненные на печатных платах;
- автоматизированные методы разработки конструкторской документации;
- основы схемотехники;
- современную элементную базу электронных устройств;
- основы принципов проектирования печатного монтажа;
- последовательность процедур проектирования применяемых при разработке печатных плат электронных устройств;
- этапы проектирования электронных устройств;
- стадии разработки конструкторской документации;
- сравнительные характеристике различных конструкций печатных плат;
- факторы, влияющие на качество проектирования печатных плат;
- признаки квалификации печатных плат;
- основные свойства материалов печатных плат;
- основные прикладные программы автоматизированного проектирования и их назначения;
- типовой технологический процесс и его составляющие;
- основы проектирования технологического процесса;
- особенности производства электронных приборов и устройств;
- способы описания технологического процесса;
- технологические процессы производства печатных плат, интегральных микросхем и микросборок;
- методы автоматизированного проектирования ЭПиУ;
- методы оценки качества проектирования ЭПиУ.

#### Вариативная часть

С целью реализации требований работодателей и ориентации профессиональной подготовки под конкретное рабочее место, обучающийся в рамках овладения указанным видом профессиональной деятельности должен:

#### **иметь практический опыт:**

- проведения анализа структурных, функциональных и принципиальных схем простейших электронных устройств путем сопоставления различных вариантов;
- разработки электрических принципиальных схем на основе современной элементной базы с учетом технических требований к разрабатываемому устройству;
- моделирования электрических схем с использованием пакетов прикладных программ;
- разработки структурных, функциональных электрических принципиальных схем на основе анализа современной элементной базы с учетом технических требований к разрабатываемому устройству;

#### **уметь:**

- подбирать элементную базу при разработке принципиальных схем электронных устройств с учетом требований технического задания;
- описывать работу проектируемых устройств на основе анализа электрических, функциональных и структурных схем;
- выполнять чертежи структурных и электрических принципиальных схем;
- применять пакеты прикладных программ для моделирования электрических схем;
- осуществлять сбор и анализ исходных данных для выбора структурных, функциональных и принципиальных схем проектирования деталей, узлов и устройств радиотехнических систем;
- подбирать элементную базу при разработке принципиальных схем электронных устройств с учетом требований технического задания;
- выполнять несложные расчеты основных технических показателей простейших проектируемых электронных приборов и устройств;
- проводить анализ работы разрабатываемой схемы электрической принципиальной электронных приборов и устройств в программе схемотехнического моделирования;
- читать принципиальные схемы электронных устройств;
- проводить конструктивный анализ элементной базы;
- выполнять расчет конструктивных показателей электронного устройства;
- выполнять расчет компоновочных характеристик электронного устройства;

#### **знать:**

- последовательность взаимодействия частей схем;
- основные принципы работы цифровых и аналоговых схем;
- функциональн**ое** назначение элементов схем;
- современную элементную базу схемотехнического моделирования электронных приборов и устройств;
- основы схемотехники;
- современную элементную базу электронных устройств;
- особенности производства электронных приборов и устройств.

#### **1.3 Количество часов на освоение программы профессионального модуля**

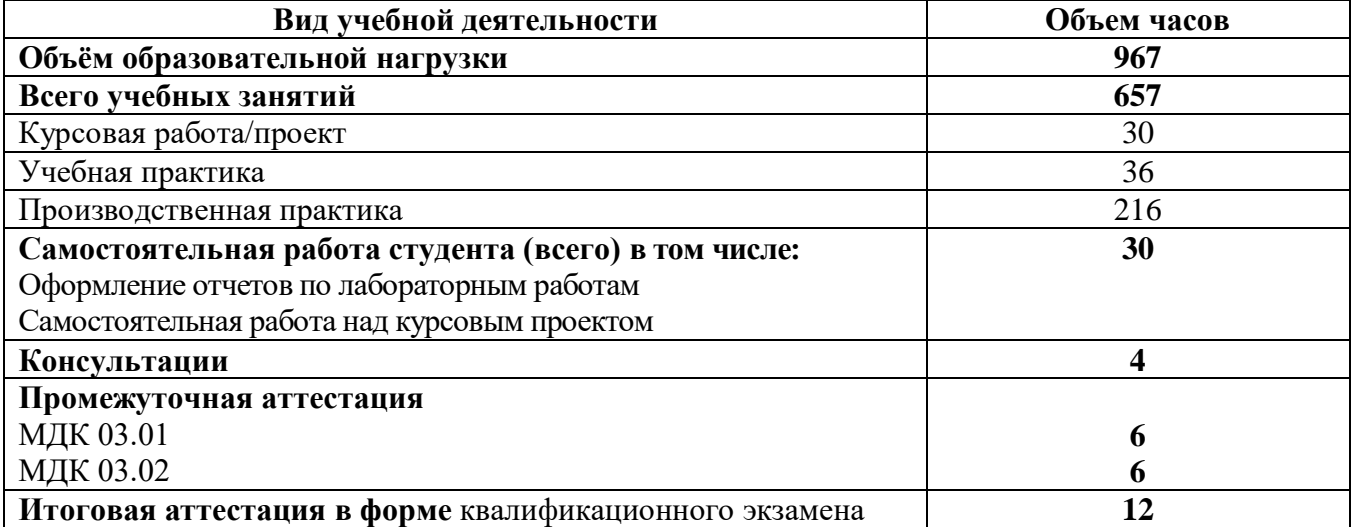

# **2 РЕЗУЛЬТАТЫ ОСВОЕНИЯ ПРОФЕССИОНАЛЬНОГО МОДУЛЯ**

Результатом освоения профессионального модуля является овладение обучающимися видом профессиональной деятельности ВПД 3 Проектирование электронных приборов и устройств на основе печатного монтажа, в том числе профессиональными (ПК), указанными в ФГОС по специальности 11.02.16 Монтаж, техническое обслуживание и ремонт электронных приборов и устройств:

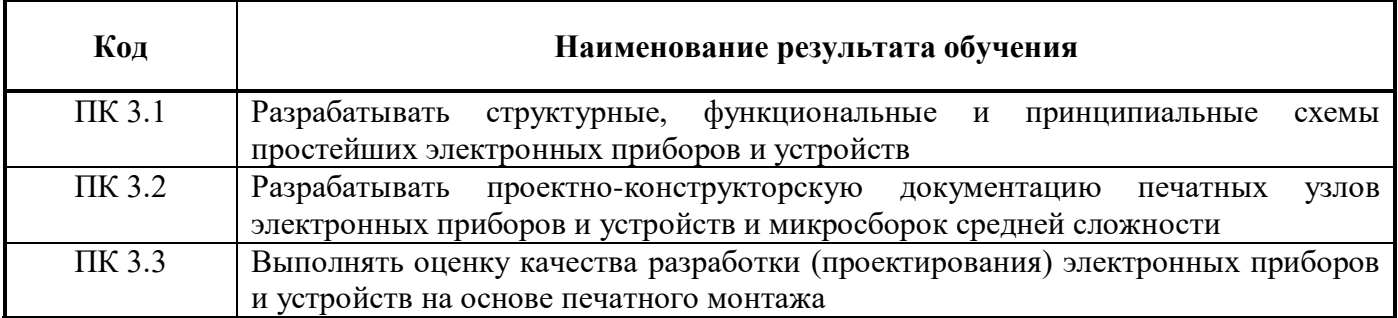

В процессе освоения ПМ студенты должны овладеть общими компетенциями (ОК):

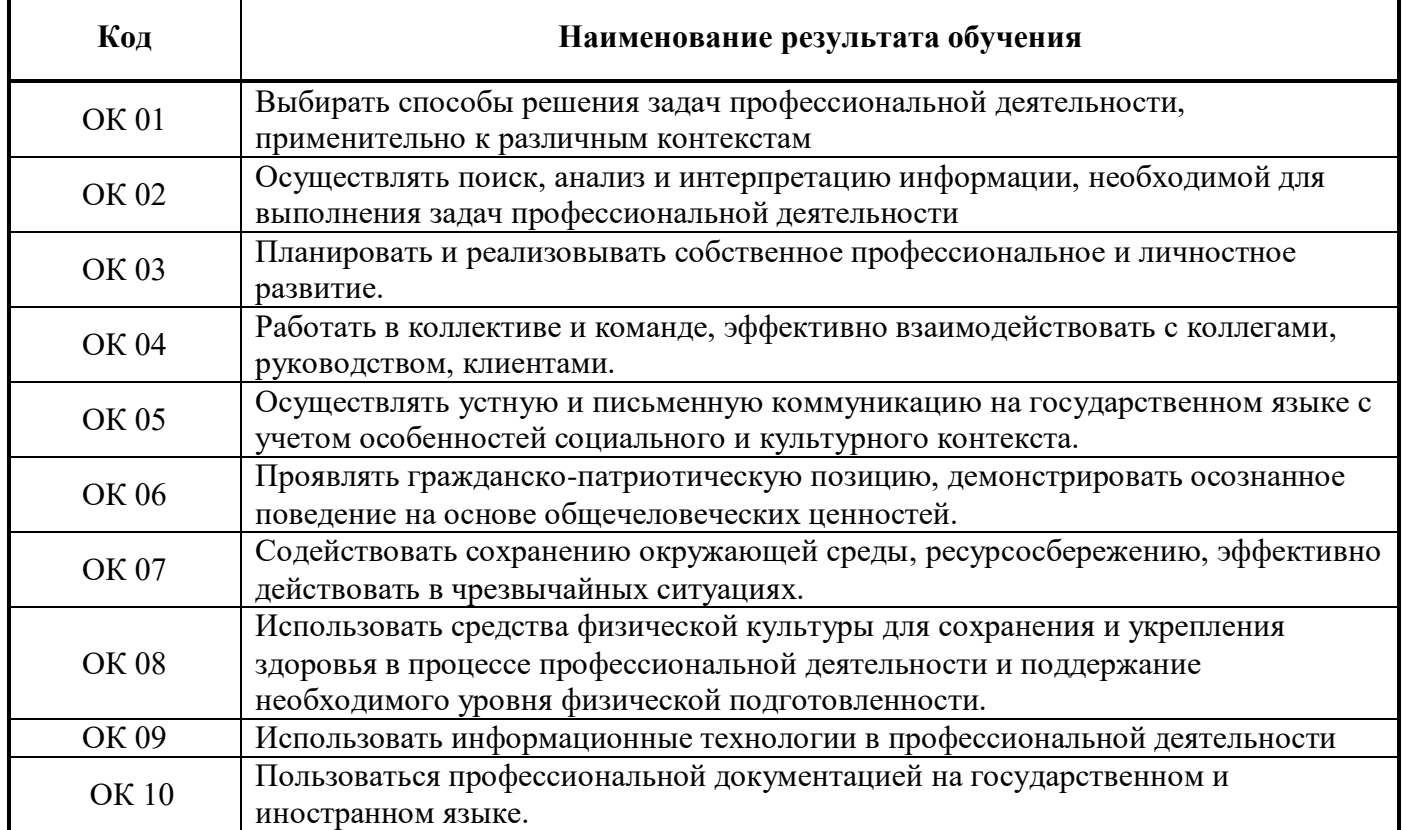

# **3 СТРУКТУРА И СОДЕРЖАНИЕ ПРОФЕССИОНАЛЬНОГО МОДУЛЯ ПМ.03 ПРОЕКТИРОВАНИЕ ЭЛЕКТРОННЫХ ПРИБОРОВ И УСТРОЙСТВ НА ОСНОВЕ ПЕЧАТНОГО МОНТАЖА**

#### **3.1 Тематический план профессионального модуля**

 $\overline{a}$ 

| профессиональных<br>компетенций<br>Коды                                 | Наименования<br>разделов<br>профессионального<br>модуля                                                         | (объём образовательной<br>нагрузки и практики)<br>Всего часов | Объем учебной нагрузки обучающихся |                                    |                                    |                                        |                                                  |                                     |                                               | Практика          |                                                             |                             |
|-------------------------------------------------------------------------|----------------------------------------------------------------------------------------------------|---------------------------------------------------------------|------------------------------------|------------------------------------|------------------------------------|----------------------------------------|--------------------------------------------------|-------------------------------------|-----------------------------------------------|-------------------|-------------------------------------------------------------|-----------------------------|
|                                                                         |                                                                                                    |                                                               | часов                              | аттестация, часов<br>Промежуточная | Нагрузка на МДК                    |                                        |                                                  | Самостоятельная<br>учебная нагрузка |                                               |                   |                                                             |                             |
|                                                                         |                                                                                                    |                                                               | Консультации,                      |                                    | Всего, учебных<br>занятий<br>HacoB | в т.ч. лаб. и практ.<br>занятия, часов | работа (проект),<br>т.ч., курсовая<br>часов<br>≏ | Всего,<br>часов                     | работа (проект),<br>в т.ч., курсовая<br>часов | Учебная,<br>часов | Производственная (по<br>специальности),<br>профилю<br>часов | Квалификационный<br>экзамен |
| $\mathbf{1}$                                                            | $\overline{2}$                                                                                                  | $\mathbf{3}$                                                  | $\overline{\mathbf{4}}$            | 5                                  | 6                                  | $\overline{7}$                         | 8                                                | 9                                   | 10                                            | 11                | 12                                                          | $\overline{13}$             |
| $\overline{\text{HK}}$ 3.1<br>OK 01-10<br>$\overline{\text{IIK}}$ 3.2 – | Раздел 1. Проведение<br>схемотехнического<br>проектирования<br>электронных приборов<br>и устройств<br>Раздел 2. | 227                                                           | $\boldsymbol{2}$                   | 6                                  | 209                                | 109                                    | 30                                               | 10                                  | 20                                            | 36                |                                                             |                             |
| 3.3<br>OK 01 - 10                                                       | Организация<br>проектирования<br>электронных приборов<br>и устройств на основе<br>печатного монтажа             | 476                                                           | $\boldsymbol{2}$                   | 6                                  | 448                                | 190                                    |                                                  | 20                                  |                                               |                   | 216                                                         |                             |
| <b>TIK 3.1 OK</b><br>$01 - 10$                                          | Учебная практика,<br>часов                                                                                      | 36                                                            |                                    |                                    |                                    |                                        |                                                  |                                     |                                               | 36                |                                                             |                             |
| $\Pi K$ 3.1 –<br>3.3<br>OK 01 - 10                                      | Производственная<br>практика (по профилю<br>специальности), часов                                               | 216                                                           |                                    |                                    |                                    |                                        |                                                  |                                     |                                               |                   | 216                                                         |                             |
|                                                                         | Квалификационный<br>экзамен                                                                                     | $\overline{12}$                                               |                                    |                                    |                                    |                                        |                                                  |                                     |                                               |                   |                                                             | $\overline{12}$             |
|                                                                         | Всего:                                                                                                    | 967                                                           | 4                                  | 12                                 | 657                                | 299                                    | 30                                               | 30                                  | 20                                            | 36                | 216                                                         | $\overline{12}$             |

<sup>\*</sup> Раздел профессионального модуля – часть примерной программы профессионального модуля, которая характеризуется логической завершенностью и направлена на освоение одной или нескольких профессиональных компетенций. Раздел профессионального модуля может состоять из междисциплинарного курса или его части и соответствующих частей учебной и производственной практик. Наименование раздела профессионального модуля должно начинаться с отглагольного существительного и отражать совокупность осваиваемых компетенций, умений и знаний.

# **3.2 Содержание обучения по профессиональному модулю (ПМ)**

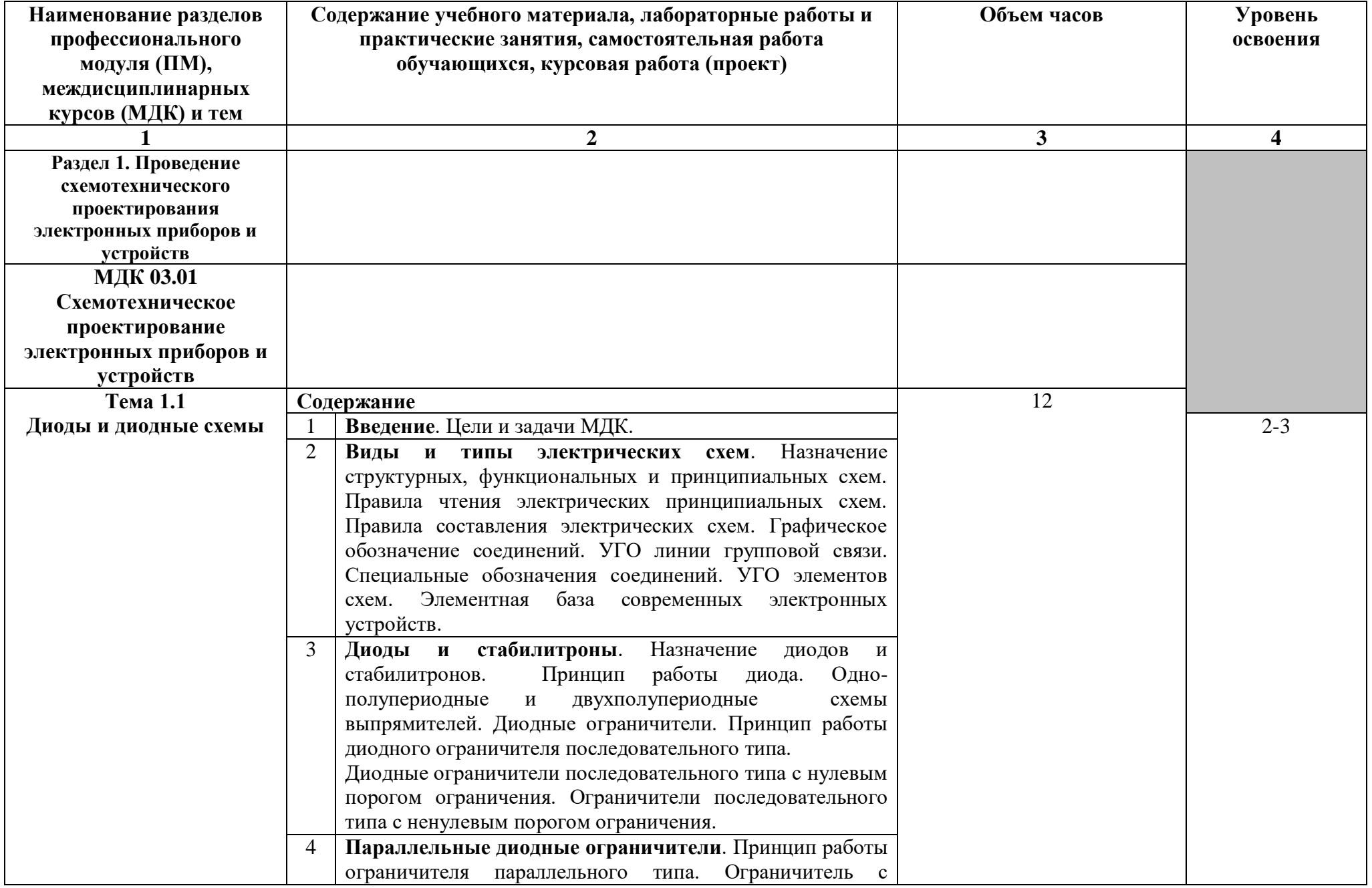

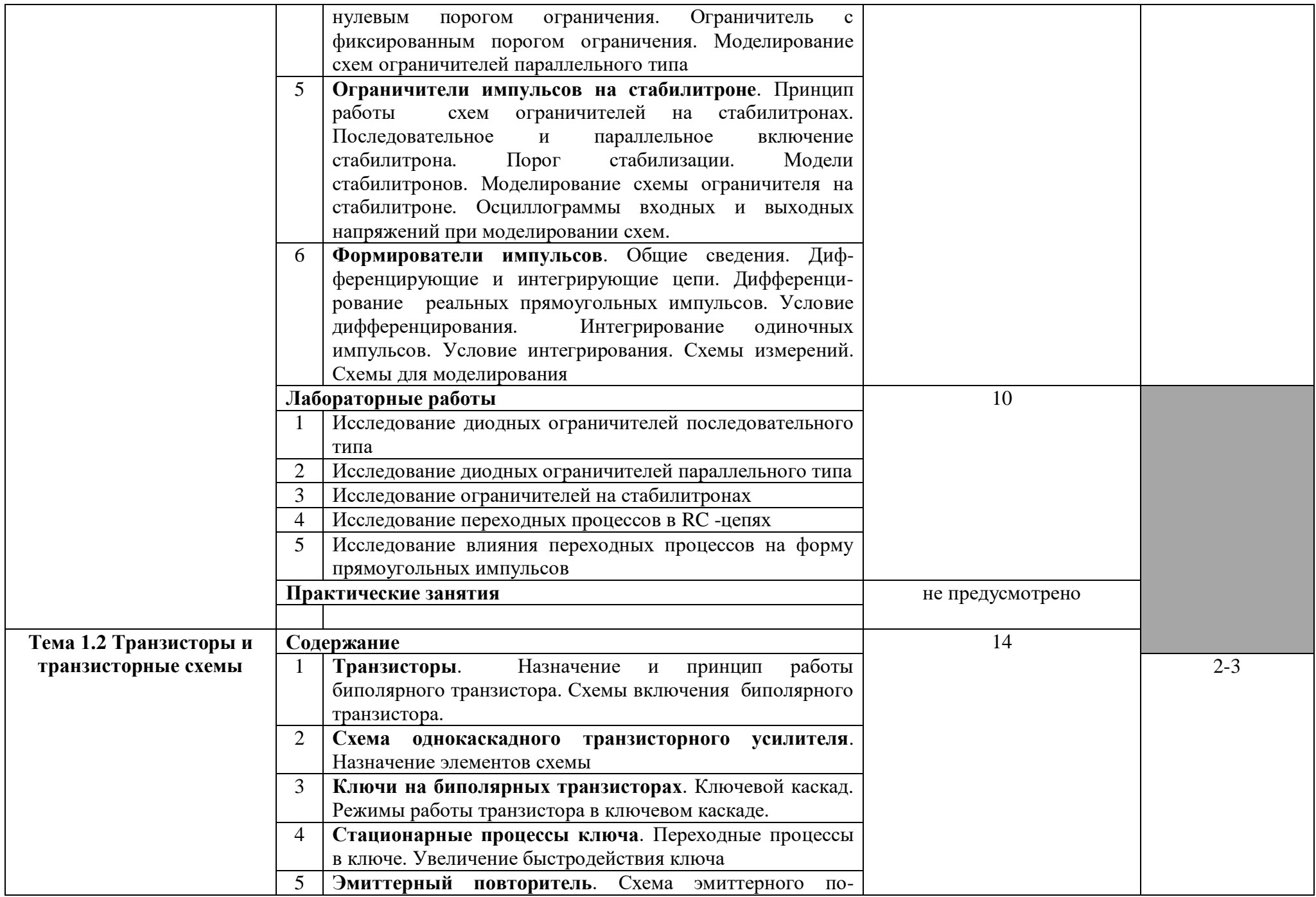

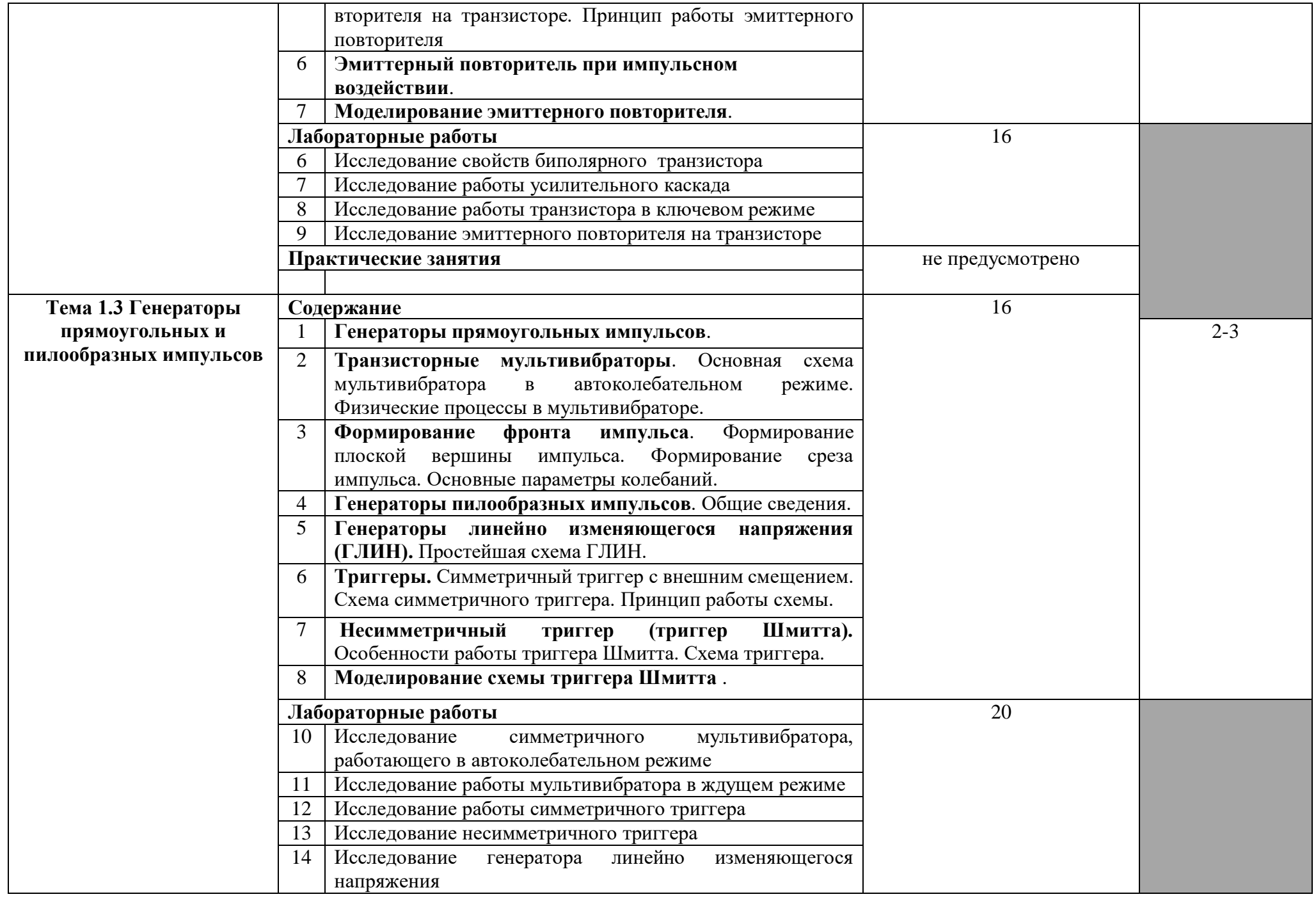

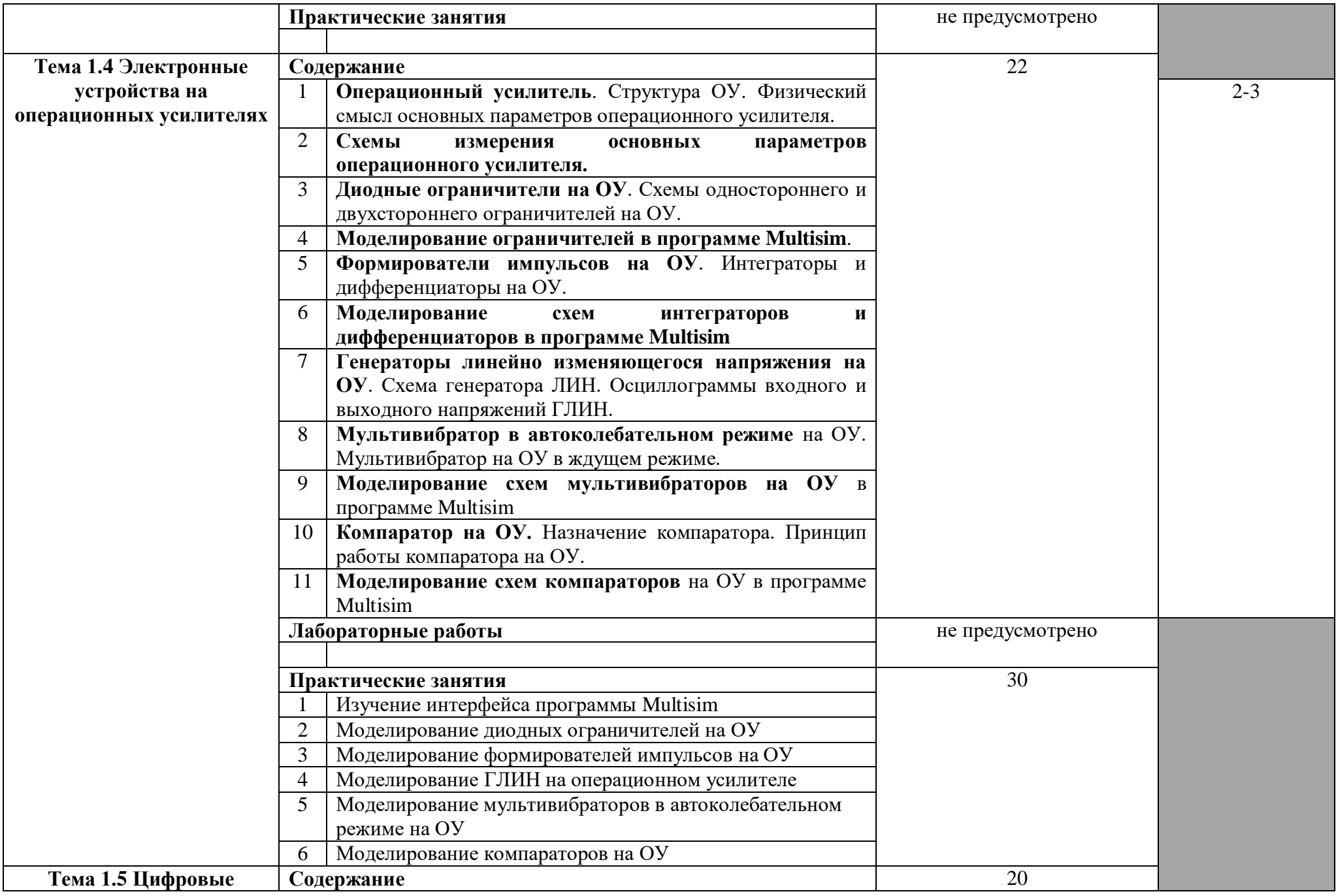

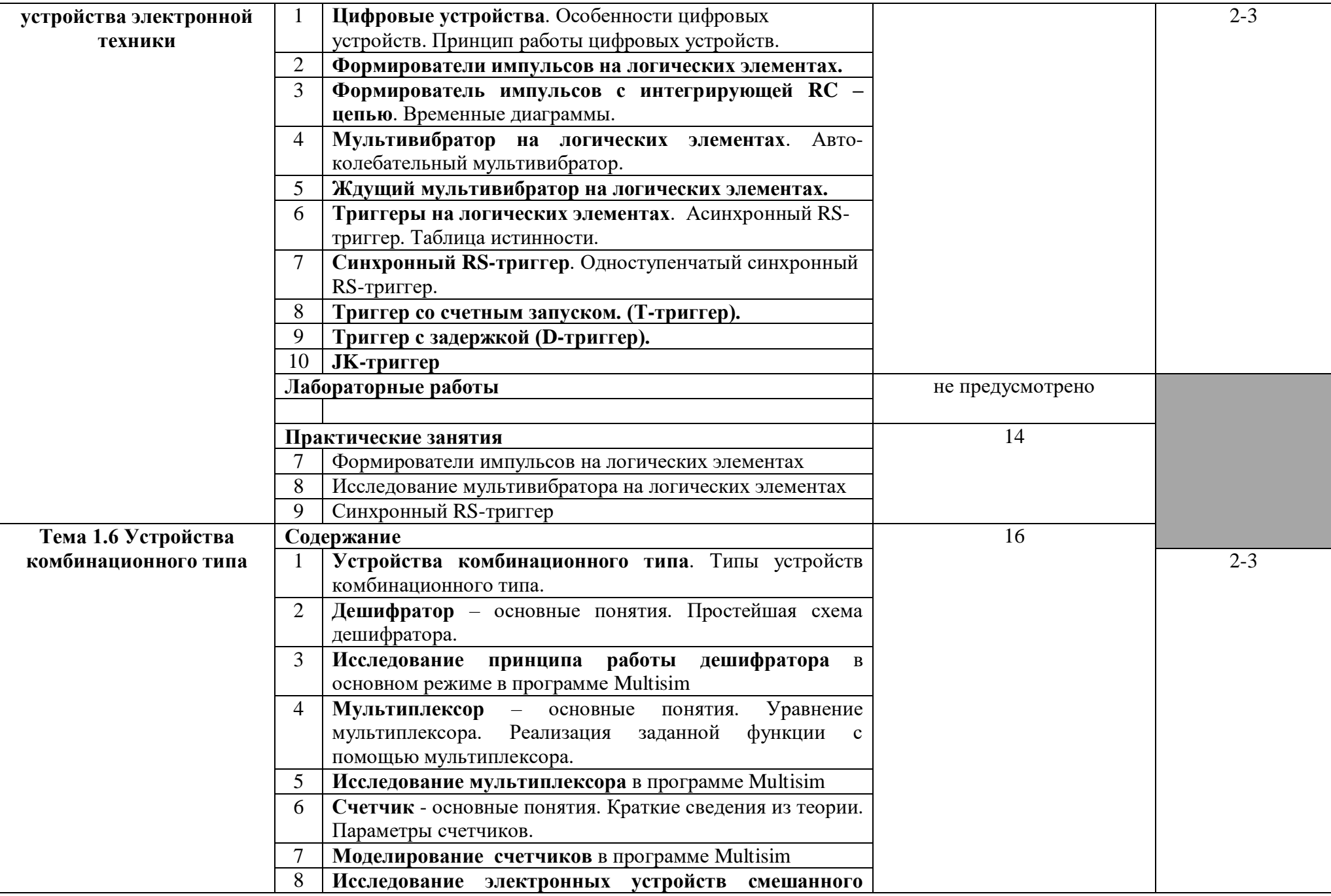

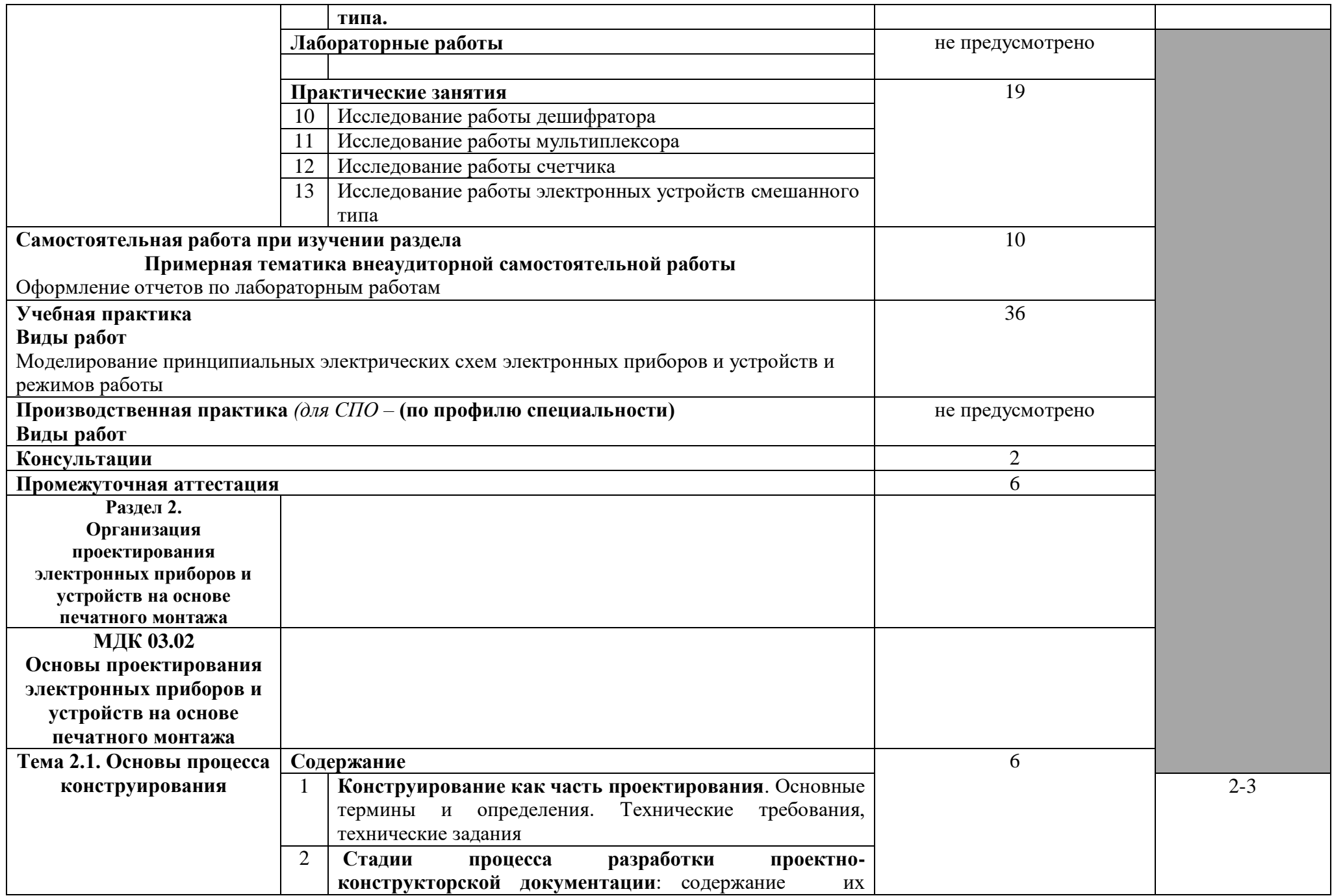

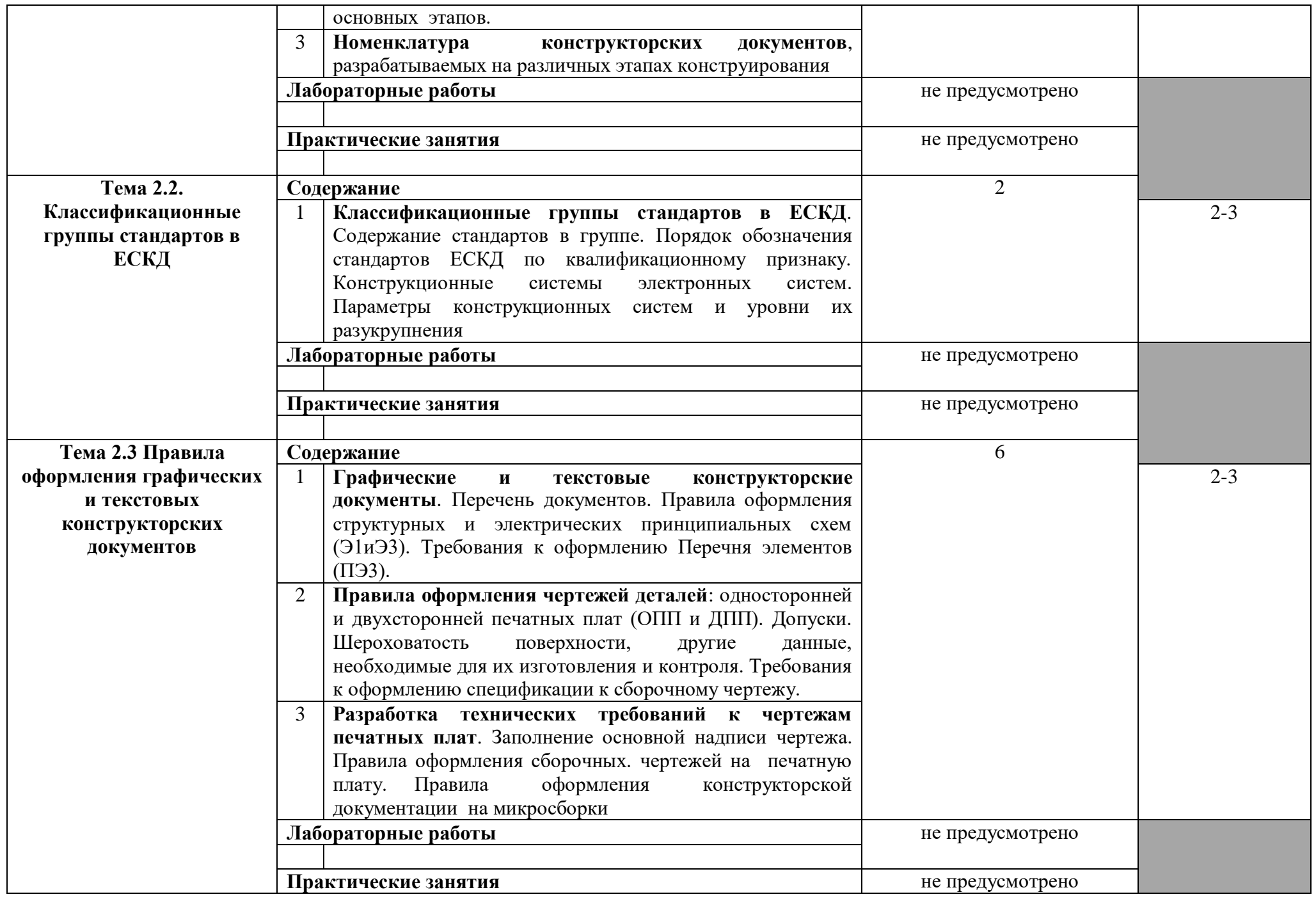

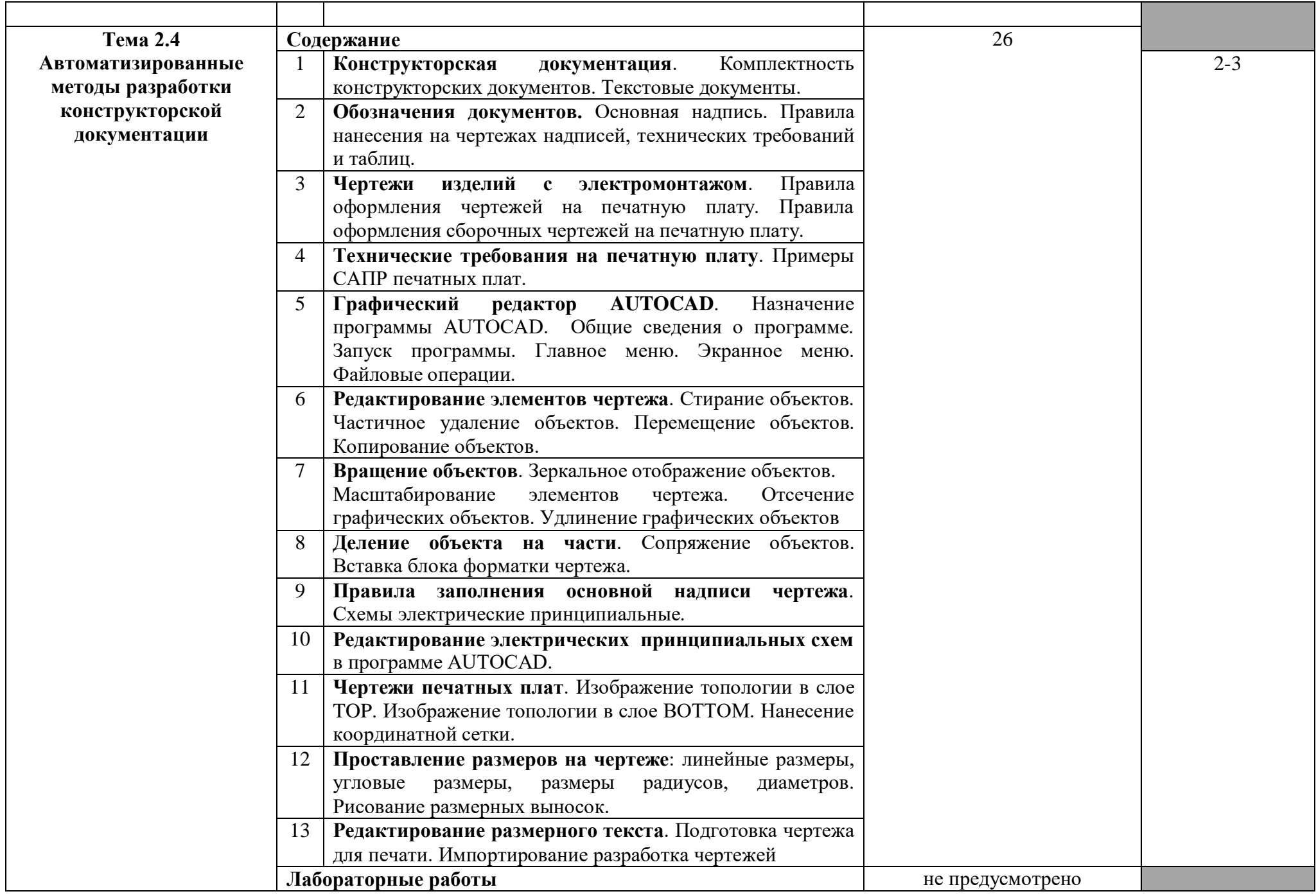

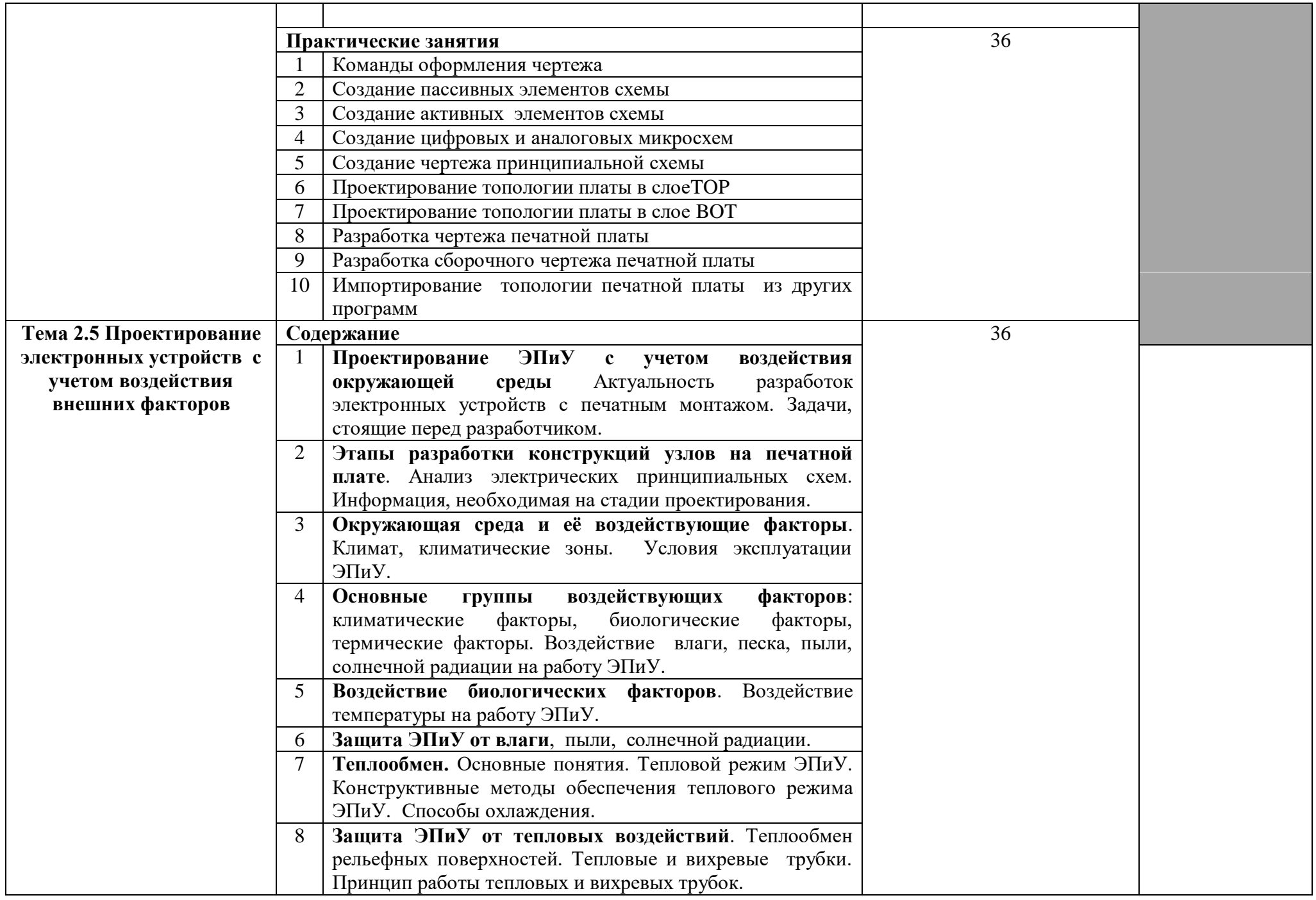

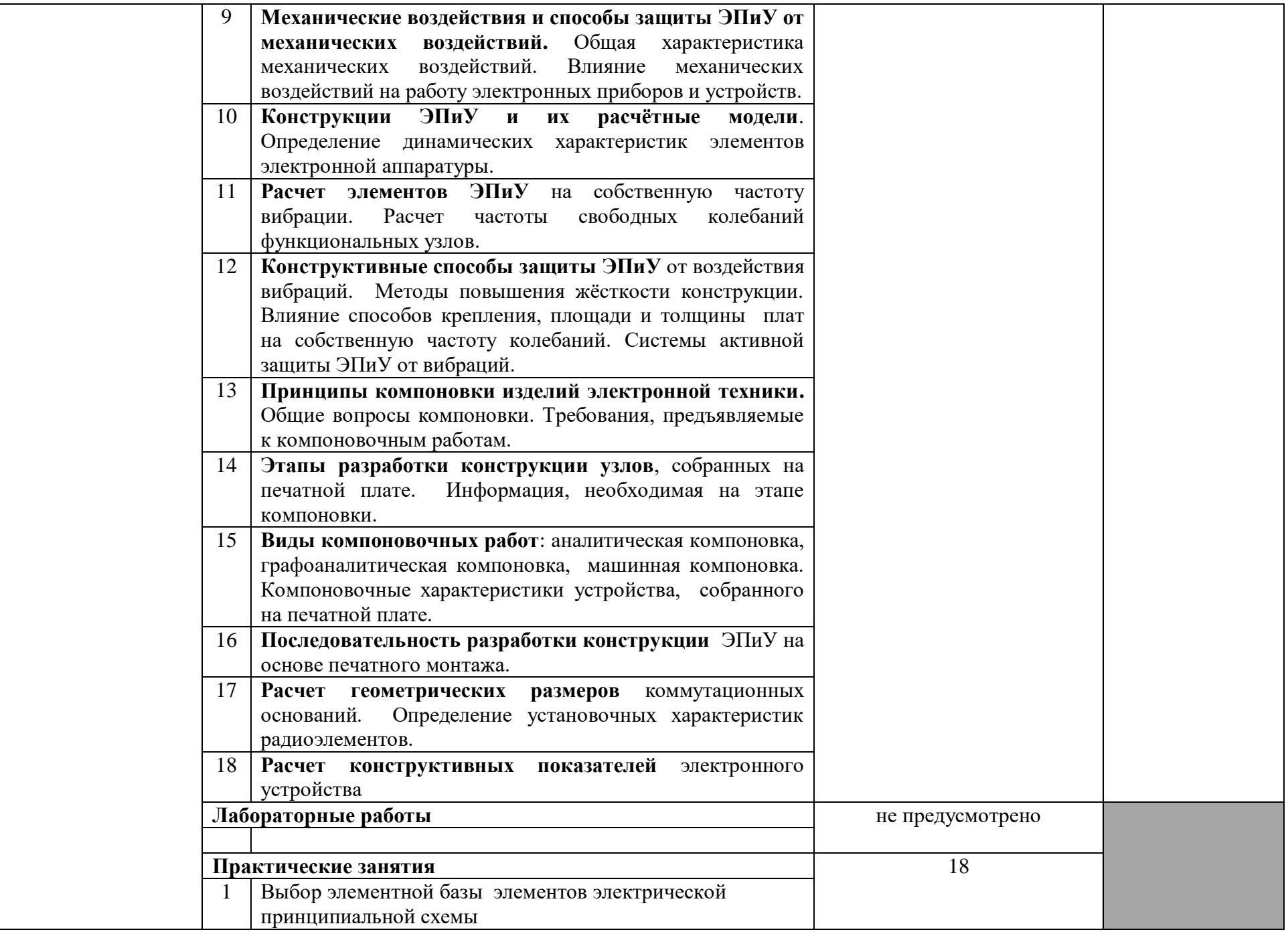

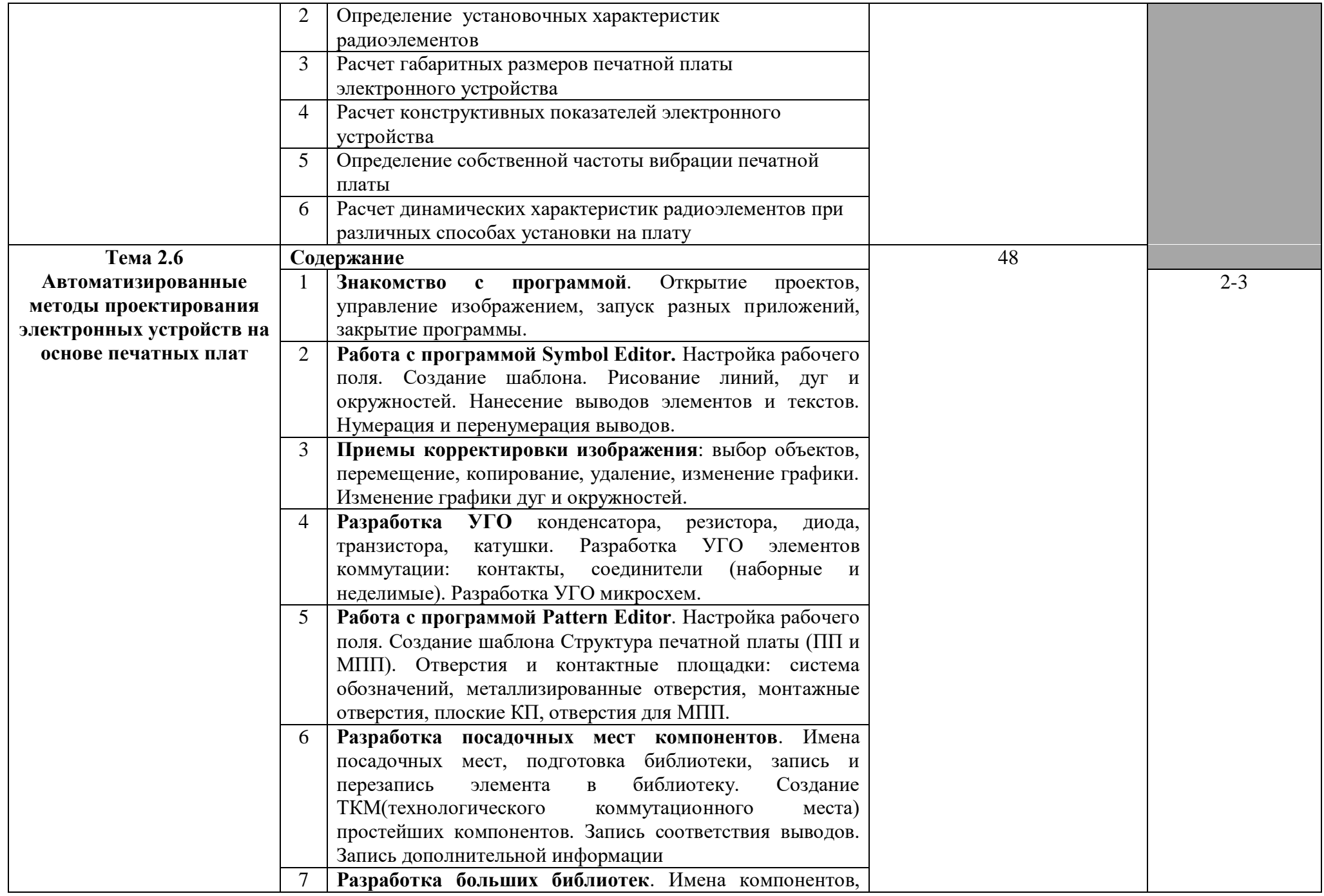

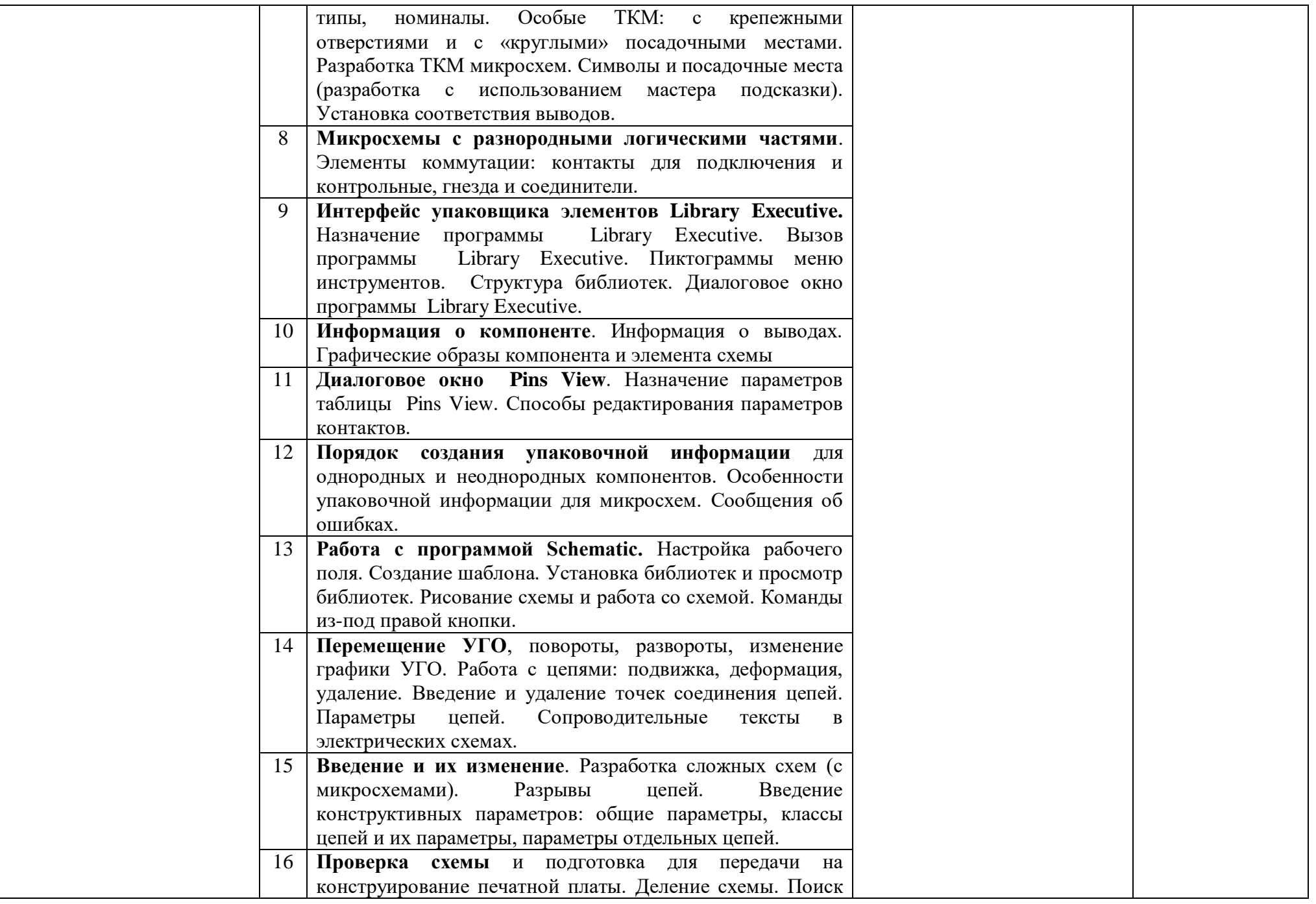

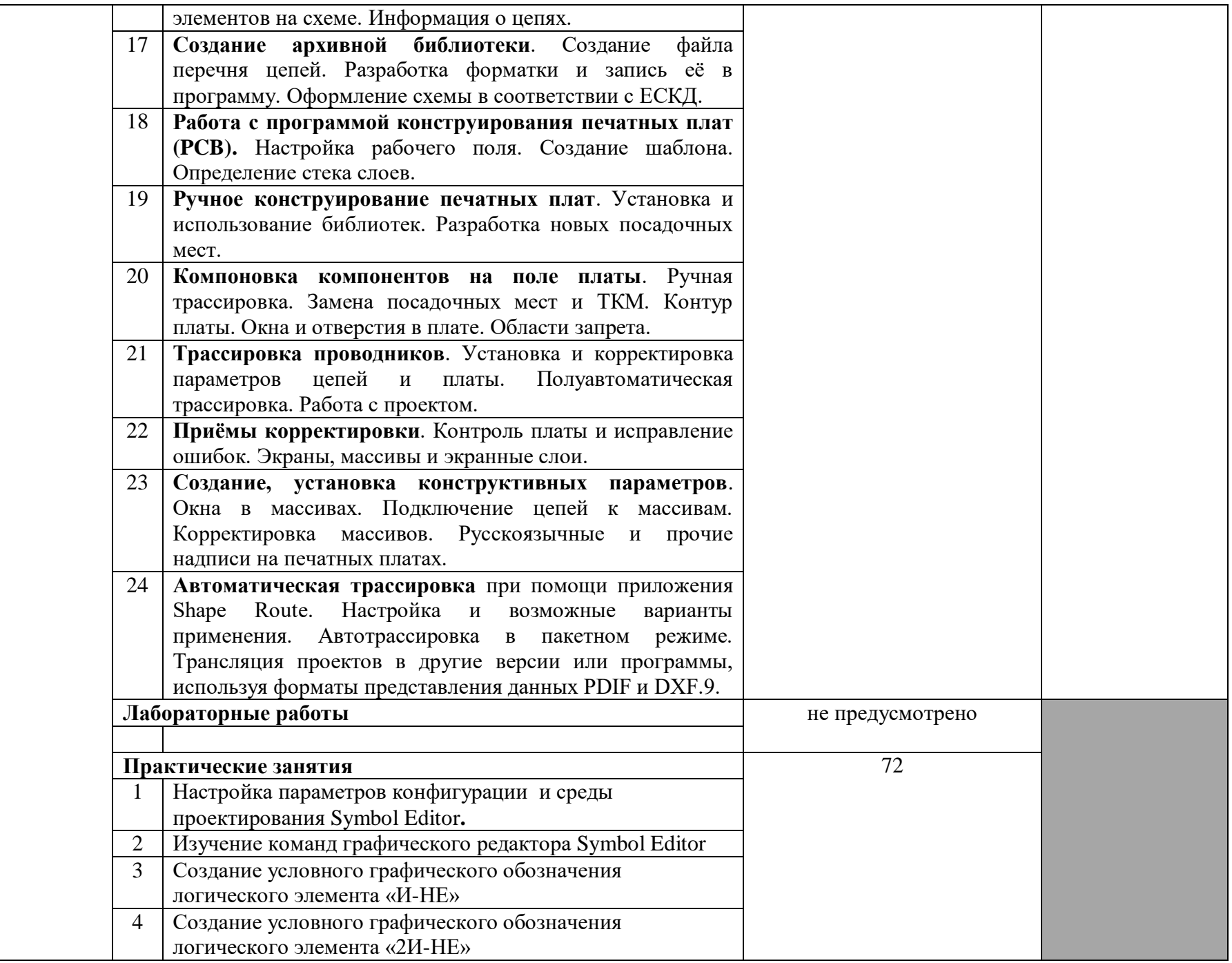

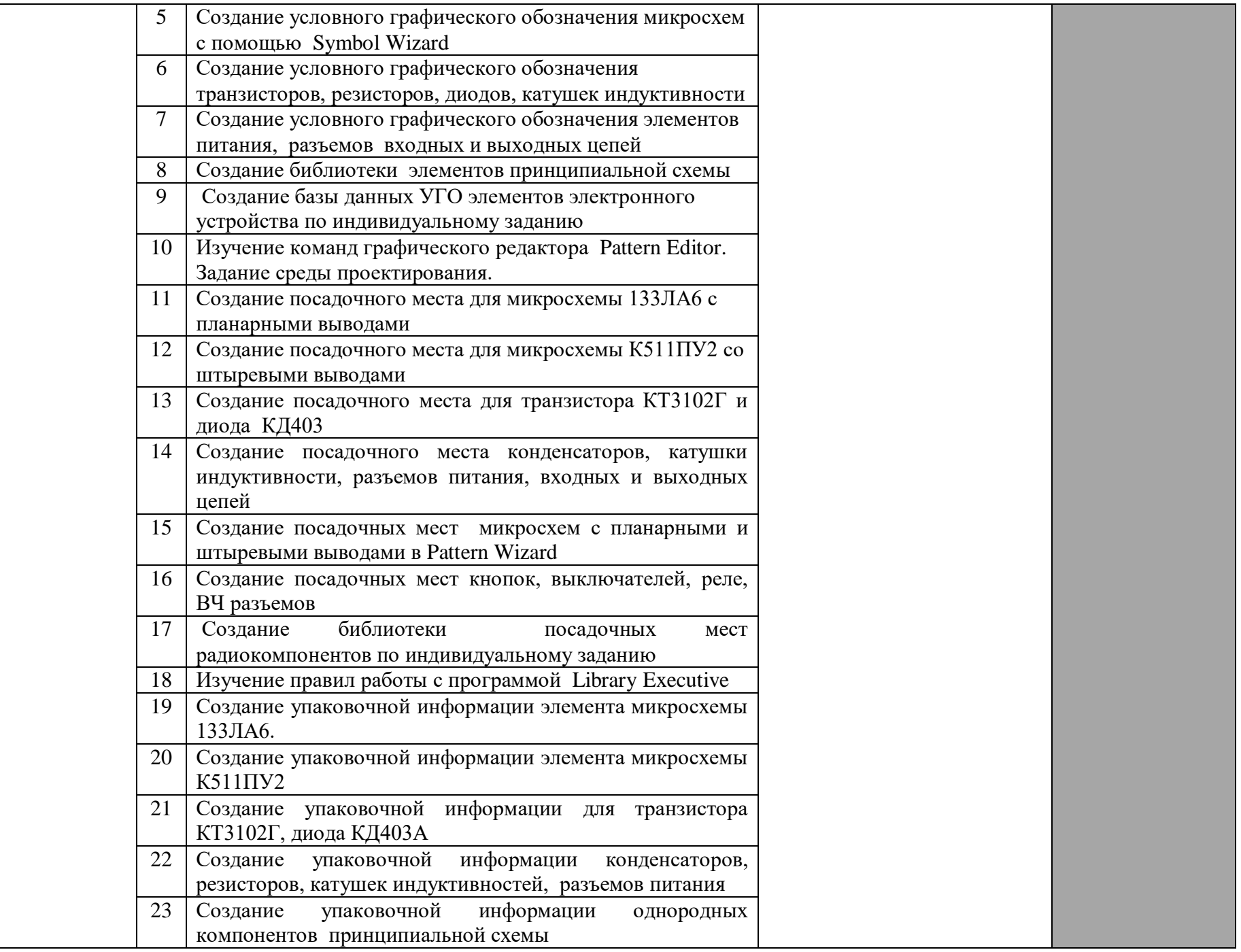

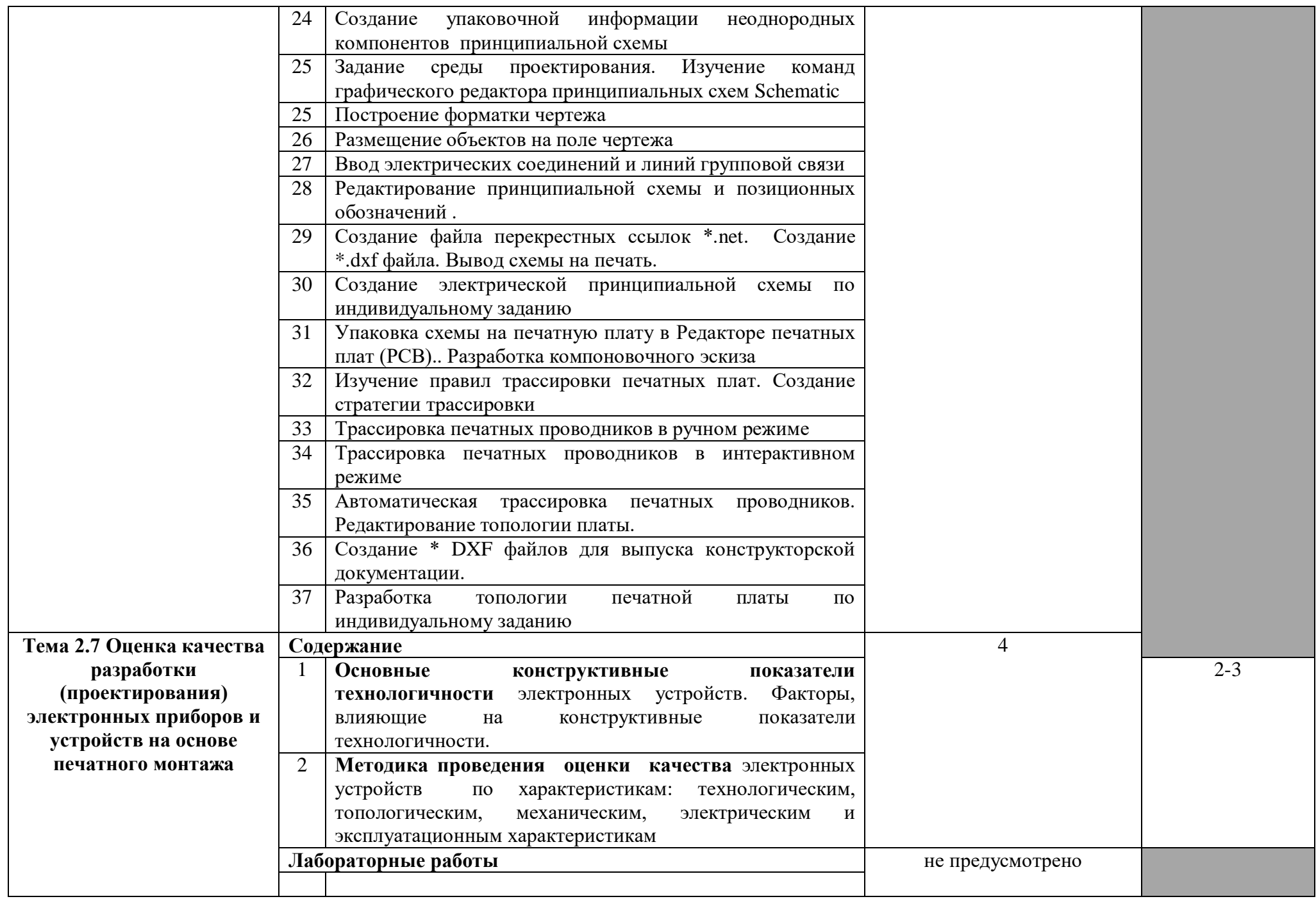

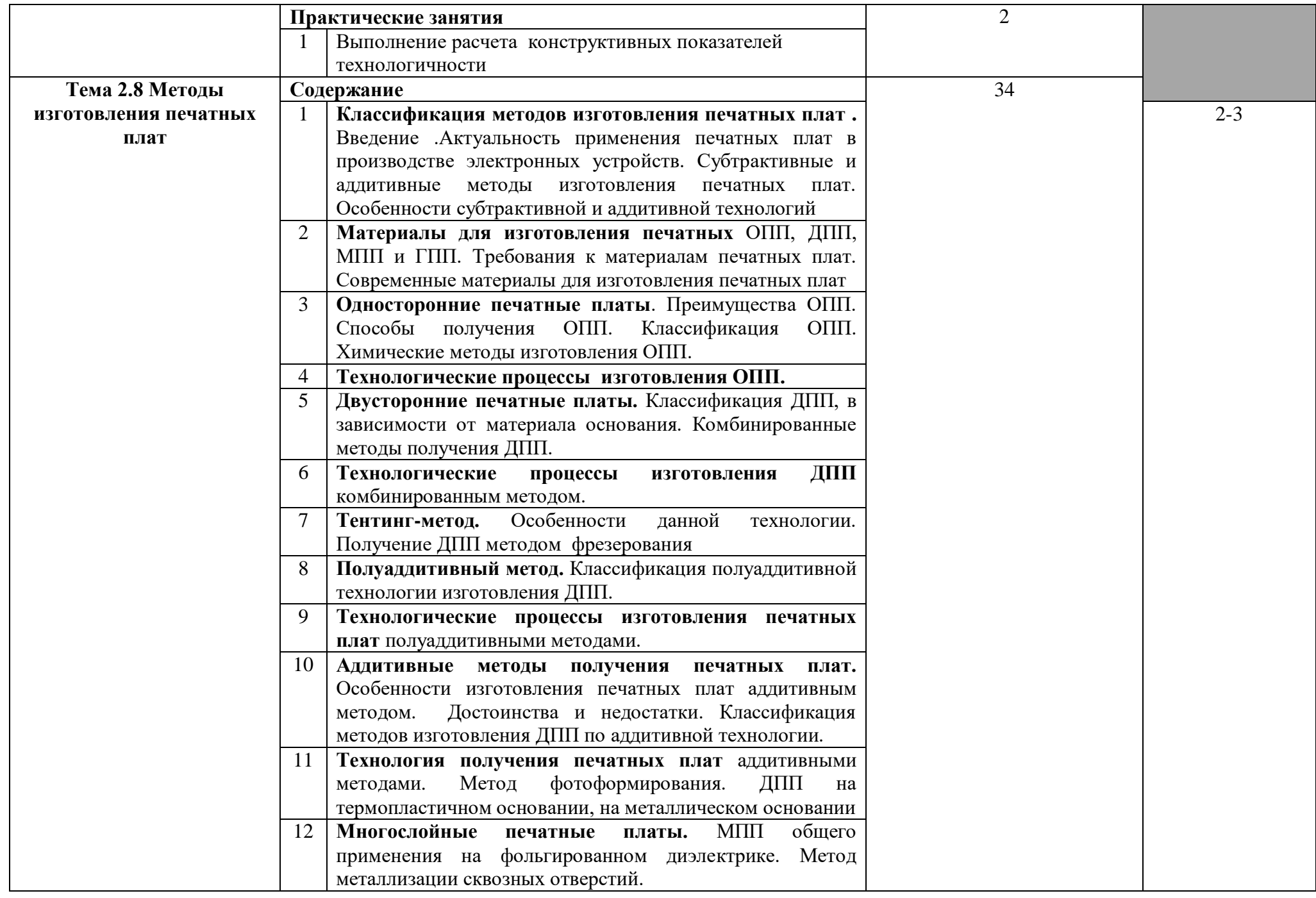

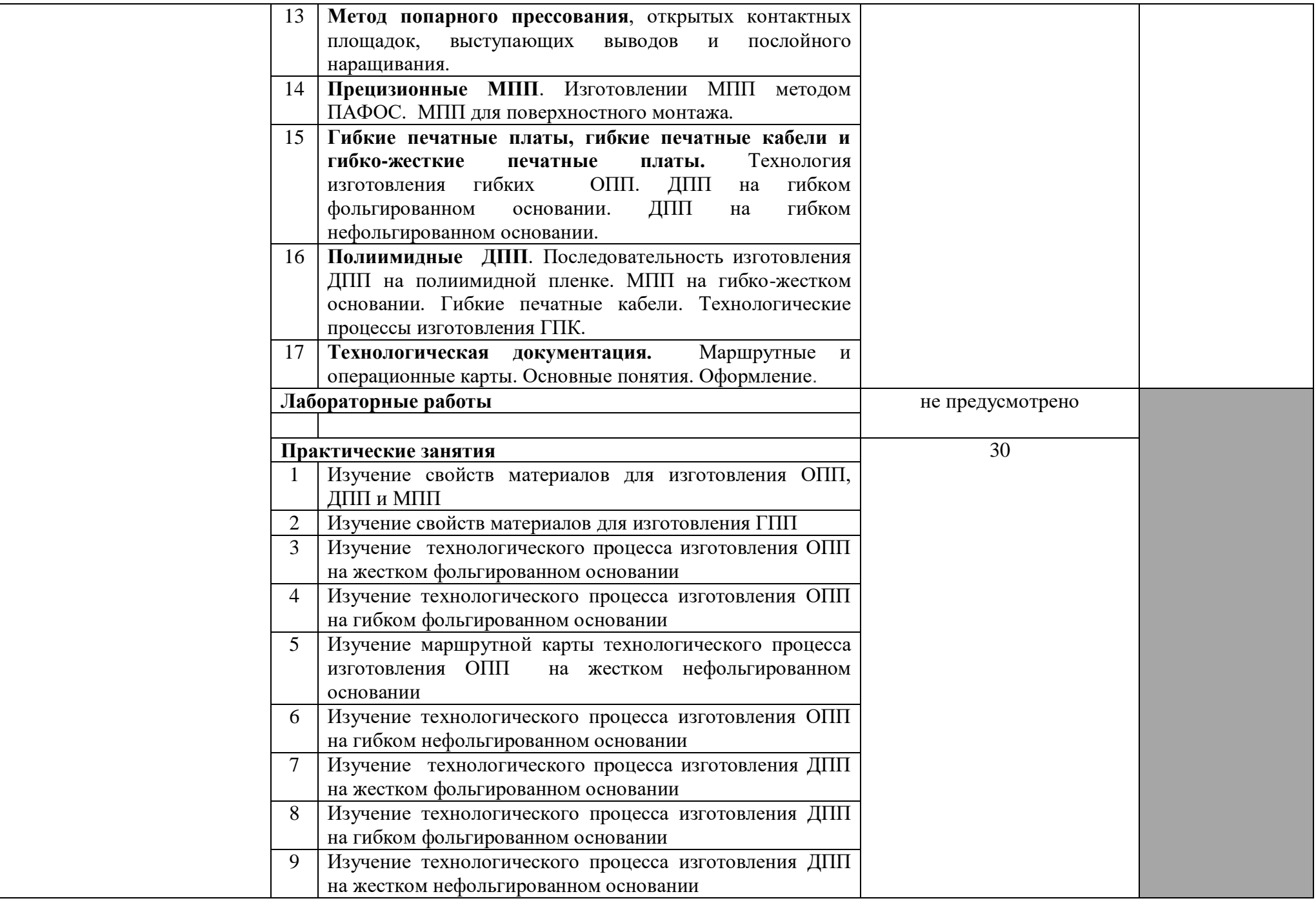

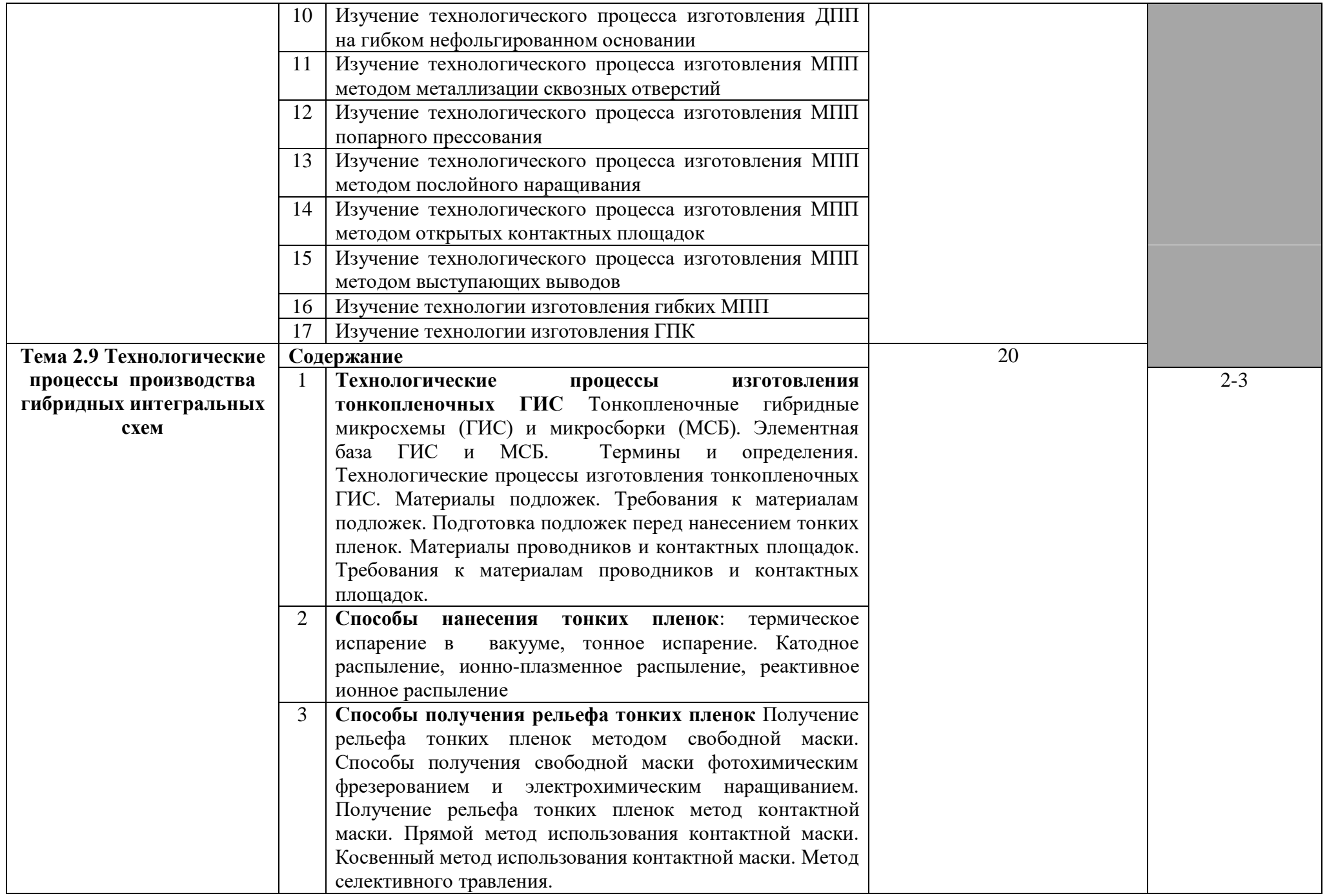

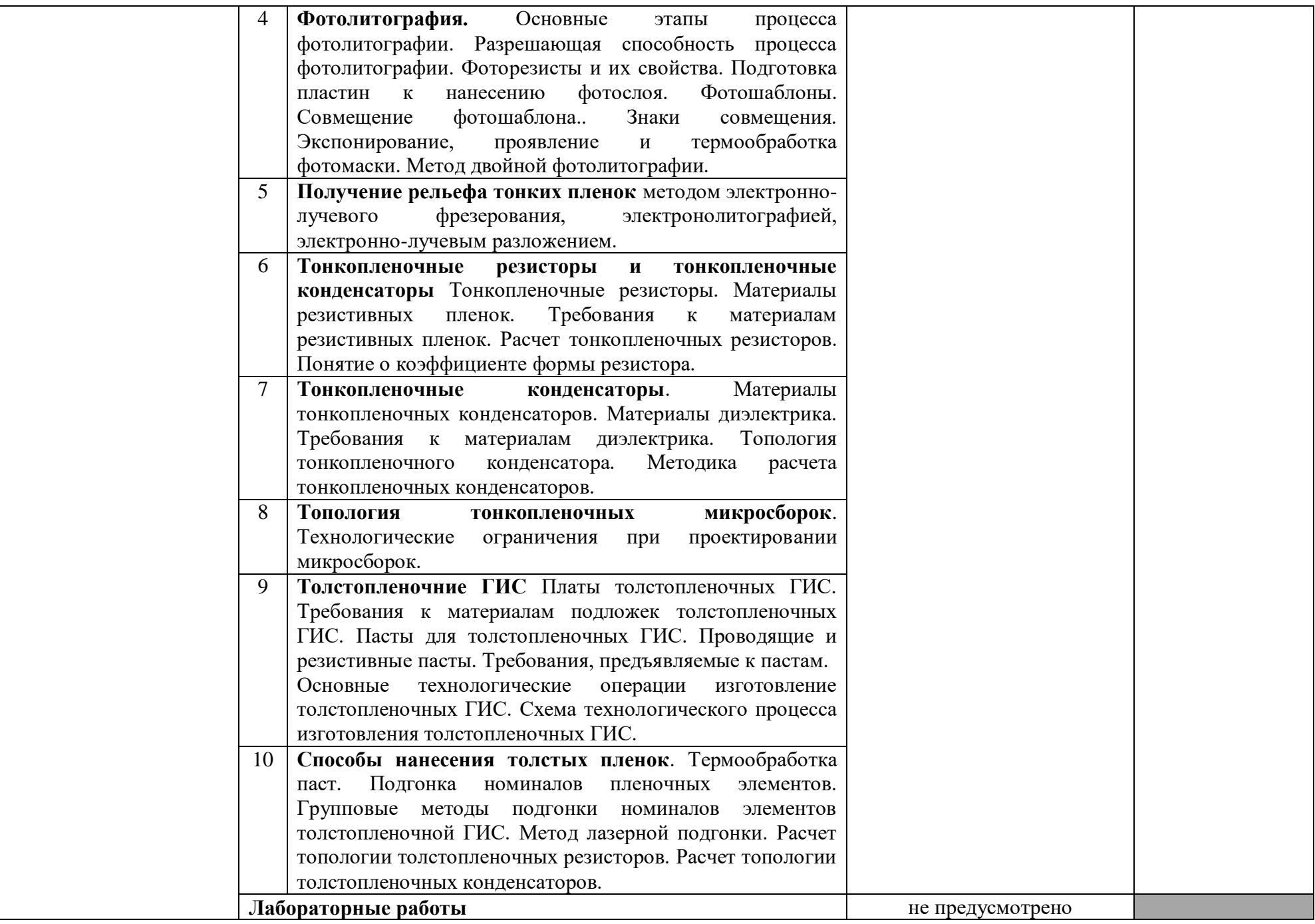

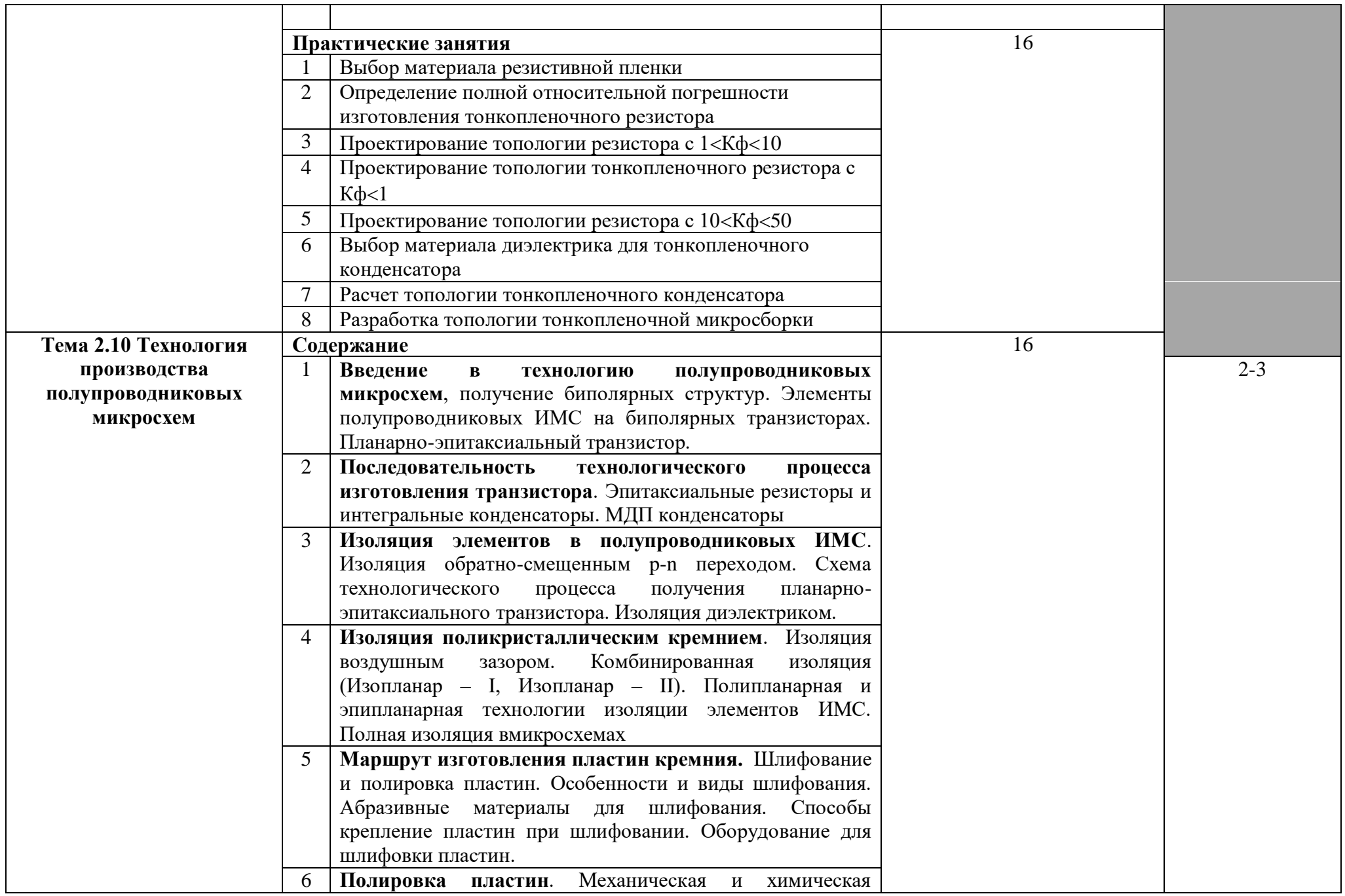

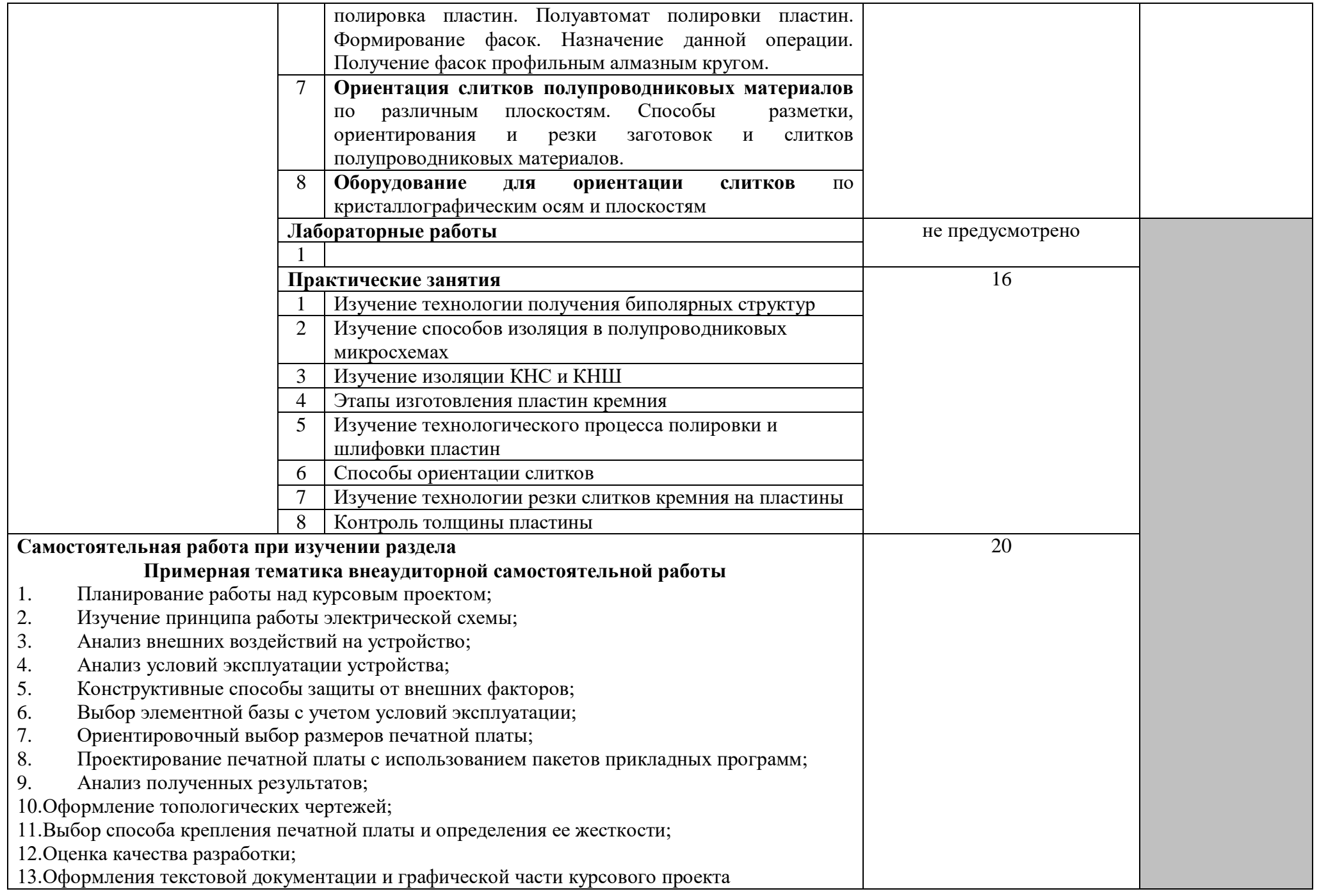

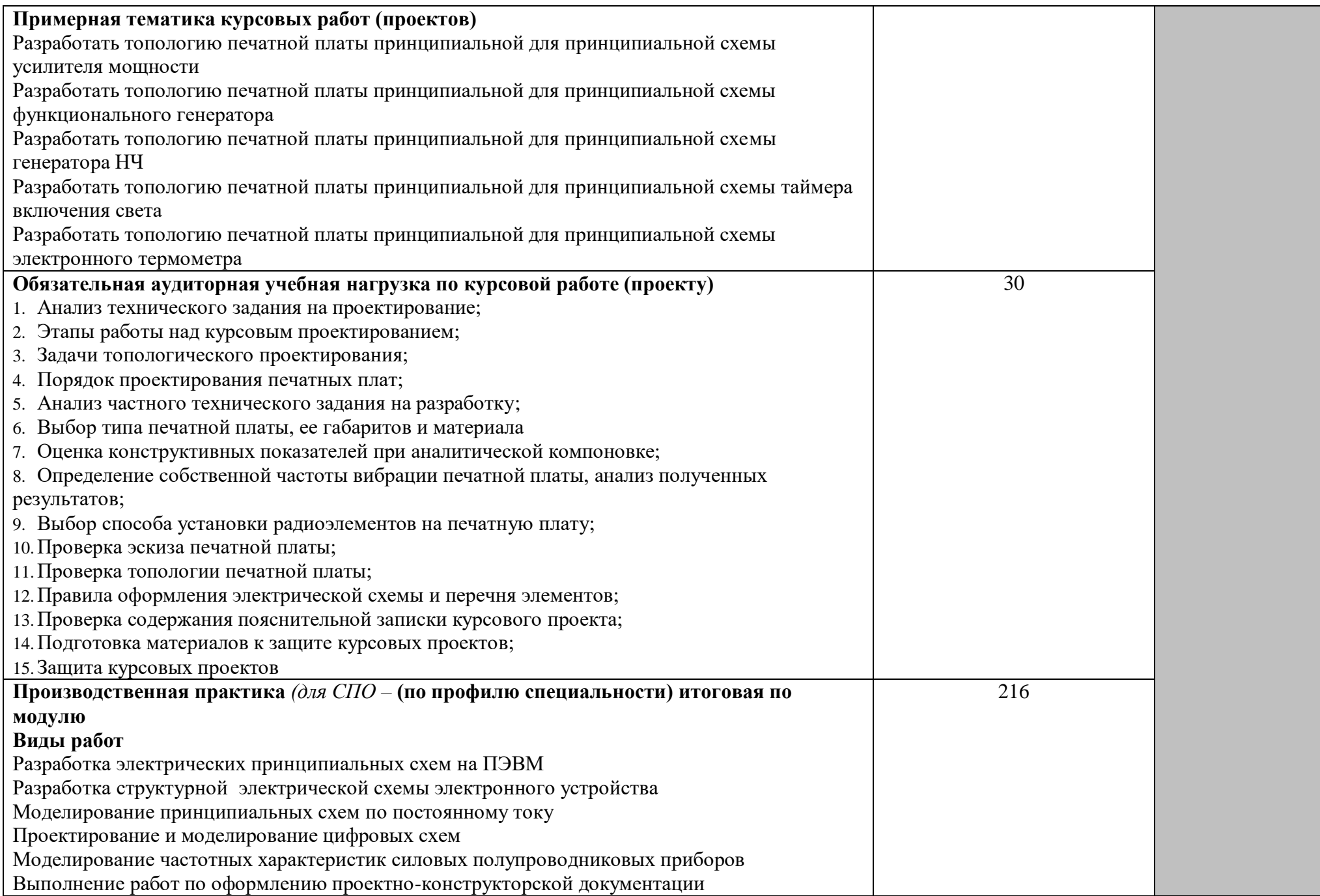

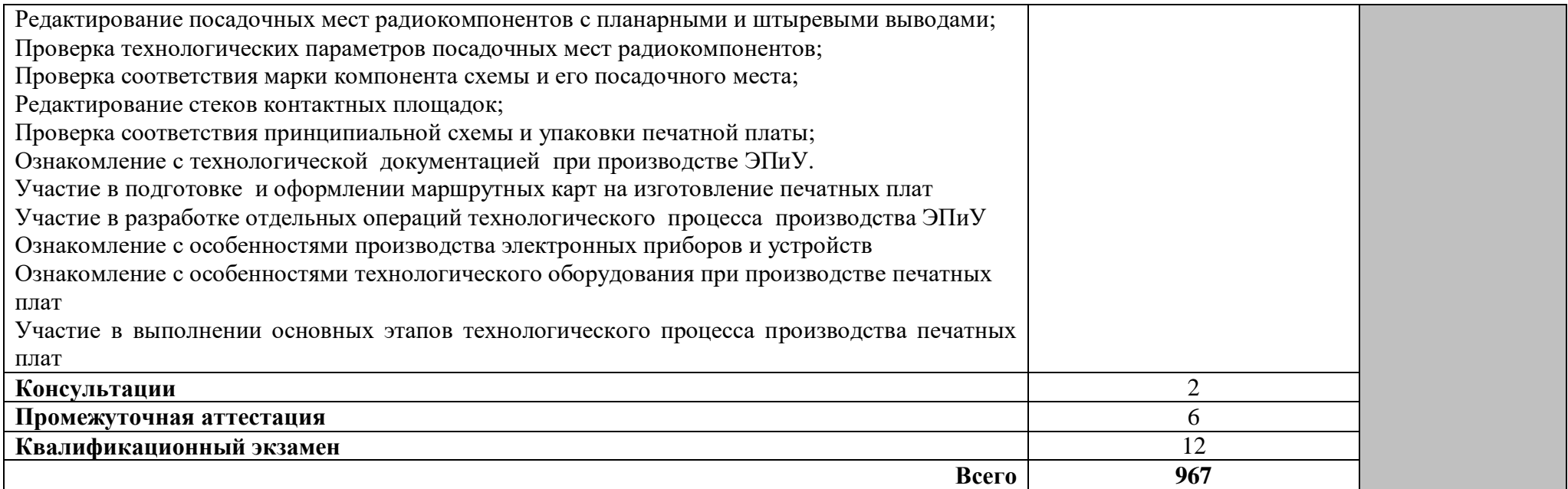

# **4 УСЛОВИЯ РЕАЛИЗАЦИИ ПРОГРАММЫ МОДУЛЯ**

### **4.1 Требования к минимальному материально-техническому обеспечению**

Реализация программы ПМ требует наличия учебного кабинета информатики; мастерских – не предусмотрено; лабораторий не предусмотрено*.*

Оборудование учебного кабинета и рабочих мест кабинета:

- компьютеры в комплекте (системный блок, монитор, клавиатура, манипулятор «мышь») или ноутбуки (моноблоки),
- локальная сеть с выходом в Интернет,
- комплект проекционного оборудования (интерактивная доска в комплекте с проектором или мультимедийный проектор с экраном)
- программное обеспечение (программные продукты по автоматизированному проектированию изделий электронной техники).

Реализация рабочей программы ПМ предполагает обязательную производственную практику.

Оборудование и технологическое оснащение рабочих мест производственной практики должно соответствовать содержанию деятельности и давать возможность обучающемуся овладеть профессиональными компетенциями по всем осваиваемым видам деятельности, предусмотренным программой с использованием современных технологий, материалов и оборудования

- компьютеры в комплекте (системный блок, монитор, клавиатура, манипулятор «мышь») или ноутбуки (моноблоки)
- программное обеспечение (программные продукты по автоматизированному проектированию изделий электронной техники)

**4.2 Информационное обеспечение обучения** (перечень рекомендуемых учебных изданий, Интернет-ресурсов, дополнительной литературы)

## **Основные источники**

# Для преподавателей

- 1. Пухальский Г.И., Новосельцева Т.Я. Проектирование цифровых устройств.- СПб.: Лань, 2012
- 2. Юрков Н.К. Технология производства электронных средств.- СПб.: Лань, 2014
- 3. Миленина, С. А. Электротехника, электроника и схемотехника : учебник и практикум для СПО / С. А. Миленина, Н. К. Миленин ; под ред. Н. К. Миленина. — М. : Издательство Юрайт, 2017. — 399 с.

# Для студентов

- 1. Пухальский Г.И., Новосельцева Т.Я. Проектирование цифровых устройств.- СПб.: Лань, 2012
- 2. Юрков Н.К. Технология производства электронных средств.- СПб.: Лань, 2014
- 3. Миленина, С. А. Электротехника, электроника и схемотехника : учебник и практикум для СПО / С. А. Миленина, Н. К. Миленин ; под ред. Н. К. Миленина. — М. : Издательство Юрайт, 2017. — 399 с.

#### **Дополнительные источники**

Для преподавателей

- 1. ГОСТ Р МЭК 61192-1-2010 Печатные узлы. Требования к качеству. Часть 1. Общие технические требования
- 2. ГОСТ Р МЭК 61192-2-2010 Печатные узлы. Требования к качеству. Часть 2. Поверхностный монтаж
- 3. ГОСТ Р МЭК 61191-1-2010 Печатные узлы. Часть 1. Поверхностный монтаж и связанные с ним технологии. Общие технические требования
- 4. ГОСТ Р МЭК 61191-2-2010 Печатные узлы. Часть 2. Поверхностный монтаж. Технические требования
- 5. ГОСТ Р МЭК 61192-5-2010 Печатные узлы. Требования к качеству. Часть 5. Доработка, модификация и ремонт
- 6. ГОСТ Р МЭК 61192-4-2010 Печатные узлы. Требования к качеству. Часть 4. Монтаж контактов
- 7. ГОСТ Р МЭК 61191-3-2010 Печатные узлы. Часть 3. Монтаж в сквозные отверстия. Технические требования
- 8. ГОСТ Р МЭК 61192-3-2010 Печатные узлы. Требования к качеству. Часть 3. Монтаж в сквозные отверстия
- 9. ГОСТ Р МЭК 61191-4-2010 Печатные узлы. Часть 4. Монтаж контактов. Технические требования
- 10.ГОСТ Р 53432-2009 Платы печатные. Общие технические требования к производству
- 11.ГОСТ Р 53429-2009 Платы печатные. Основные параметры конструкции
- 12.ГОСТ Р 53386-2009 Платы печатные. Термины и определения
- 13.ГОСТ Р 51040-97 Платы печатные. Шаги координатной сетки
- 14.ГОСТ 2.123-93 ЕСКД. Комплектность конструкторских документов на печатные платы при автоматизированном проектировании
- 15.ГОСТ Р 50624-93 (МЭК 249-2-9-87) Материал электроизоляционный фольгированный нормированной горючести для печатных плат на основе целлюлозной бумаги, пропитанной эпоксидным связующим (внутренние слои), и стеклоткани, пропитанной ...(с Изменением N 1)
- 16.ГОСТ Р 50625-93 (МЭК 249-2-14-88) Материал электроизоляционный фольгированный экономичного сорта, нормированной горючести для печатных плат на основе целлюлозной бумаги, пропитанной фенольным связующим (вертикальный метод горения)..... (с Изменением N 1)
- 17.ГОСТ Р 50626-93 Платы печатные. Основные положения построения технических условий
- 18.ГОСТ Р 50622-93 (МЭК 326-5-80) Платы печатные двусторонние с металлизированными отверстиями. Общие технические требования
- 19.ГОСТ Р 50621-93 (МЭК 326-4-80) Платы печатные одно- и двусторонние с неметаллизированными отверстиями. Общие технические требования
- 20.ГОСТ Р 50562-93 Оригиналы и фотошаблоны печатных плат. Общие требования к типовым технологическим процессам изготовления
- 21.ГОСТ 23752.1-92 (МЭК 326-2-90) Платы печатные. Методы испытаний
- 22.ГОСТ 3.1428-91 ЕСТД. Правила оформления документов на технологические процессы (операции) изготовления печатных плат
- 23.ГОСТ 2.417-91 ЕСКД. Платы печатные. Правила выполнения чертежей
- 24.ГОСТ 29137-91 Формовка выводов и установка изделий электронной техники на печатные платы. Общие требования и нормы конструирования
- 25.ГОСТ 26246.14-91 (МЭК 249-3-1-81) Материалы электроизоляционные фольгированные для печатных плат. Склеивающая прокладка, используемая при изготовлении многослойных печатных плат. Технические условия
- 26.ГОСТ 26246.9-89 (МЭК 249-2-10-87) Материал электроизоляционный фольгированный нормированной горючести для печатных плат на основе нетканой (тканой) стеклоткани, пропитанной эпоксидным связующим. Технические условия (с Изменением N 1)
- 27.ГОСТ 26246.2-89 (МЭК 249-2-2-85) Материал электроизоляционный фольгированный экономичного сорта для печатных плат на основе целлюлозной бумаги, пропитанной фенольным связующим. Технические условия (с Изменениями N 1, 2)
- 28.ГОСТ 26246.7-89 (МЭК 249-2-7-87) Материал электроизоляционный фольгированный нормированной горючести для печатных плат на основе целлюлозной бумаги, пропитанной фенольным связующим (вертикальный метод горения). Технические условия (с Изменением N 1)
- 29.ГОСТ 26246.13-89 (МЭК 249-2-15-87) Пленка полиимидная фольгированная нормированной горючести для гибких печатных плат. Технические условия (с Изменением N 1)
- 30.ГОСТ 26246.12-89 (МЭК 249-2-13-87) Пленка полиимидная фольгированная общего назначения для гибких печатных плат. Технические условия (с Изменением N 1)
- 31.ГОСТ 26246.8-89 (МЭК 249-2-8-87) Пленка полиэфирная фольгированная для гибких печатных плат. Технические условия (с Изменением N 1)
- 32.ГОСТ 26246.6-89 (МЭК 249-2-6-85) Материал электроизоляционный фольгированный нормированной горючести для печатных плат на основе целлюлозной бумаги, пропитанной фенольным связующим (горизонтальный метод горения). Технические условия (с Изменением N 1)
- 33.ГОСТ 26246.5-89 (МЭК 249-2-5-87) Материал электроизоляционный фольгированный нормированной горючести для печатных плат на основе стеклоткани, пропитанной эпоксидным связующим. Технические условия (с Изменением N 1)
- 34.ГОСТ 26246.4-89 (МЭК 249-2-4-87) Материал электроизоляционный фольгированный общего назначения для печатных плат на основе стеклоткани, пропитанной эпоксидным связующим. Технические условия (с Изменениями N 1, 2)
- 35.ГОСТ 26246.3-89 (МЭК 249-2-3-87) Материал электроизоляционный фольгированный нормированной горючести для печатных плат на основе целлюлозной бумаги, пропитанной эпоксидным связующим. Технические условия (с Изменением N 1)
- 36.ГОСТ 26246.1-89 (МЭК 249-2-1-85) Материал электроизоляционный фольгированный для печатных плат на основе целлюлозной бумаги,

пропитанной фенольным связующим, обладающий высокими электрическими характеристиками. Технические условия (с Изменением N 1)

- 37.ГОСТ 26246.0-89 (МЭК 249-1-82) Материалы электроизоляционные фольгированные для печатных плат. Методы испытаний (с Изменениями N 1, 2)
- 38.ГОСТ 26246.11-89 (МЭК 249-2-12-87) Материал электроизоляционный фольгированный тонкий нормированной горючести для многослойных печатных плат на основе стеклоткани, пропитанной эпоксидным связующим. Технические условия (с Изменением N 1)
- 39.ГОСТ 26246.10-89 (МЭК 249-2-11-87) Материал электроизоляционный фольгированный тонкий общего назначения для многослойных печатных плат на основе стеклоткани, пропитанной эпоксидным связующим. Технические условия (с Изменением N 1)
- 40.ГОСТ 27200-87 Платы печатные. Правила ремонта
- 41.ГОСТ 26164-84 (СТ СЭВ 3982-83) Платы печатные для изделий, поставляемых на экспорт. Шаги сетки
- 42.ГОСТ 23770-79 Платы печатные. Типовые технологические процессы химической и гальванической металлизации (с Изменением N 1)
- 43.ГОСТ 23665-79 Платы печатные. Обработка контура. Требования к типовым технологическим процессам (с Изменениями N 1, 2)
- 44.ГОСТ 23664-79 Платы печатные. Получение монтажных и подлежащих металлизации отверстий. Требования к типовым технологическим процессам (с Изменениями N 1, 2)
- 45.ГОСТ 23663-79 Платы печатные. Механическая зачистка поверхности. Требования к типовому технологическому процессу (с Изменениями N 1, 2)
- 46.ГОСТ 23662-79 Платы печатные. Получение заготовок, фиксирующих и технологических отверстий. Требования к типовым технологическим процессам (с Изменениями N 1, 2)
- 47.ГОСТ 23661-79 Платы печатные многослойные. Требования к типовому технологическому процессу прессования (с Изменениями N 1, 2)
- 48.ГОСТ 10317-79 Платы печатные. Основные размеры (с Изменениями N 1, 2)
- 49.ГОСТ 22318-77 Арматура переходов печатных плат. Типы, конструкция и размеры, технические требования (с Изменениями N 1, 2, 3)
- 50.ГОСТ Р 51039-97 Платы печатные. Требования к восстановлению и ремонту
- 51.ГОСТ 27716-88 Фотошаблоны печатных плат. Общие технические условия
- 52.ГОСТ 23751-86 Платы печатные. Основные параметры конструкции (с Изменением N 1) (не действует на территории РФ)
- 53.ГОСТ 23752-79 (СТ СЭВ 2742-80, СТ СЭВ 2743-80) Платы печатные. Общие технические условия (с Изменениями N 1-5) (не действует на территории РФ)
- 54.ГОСТ 20406-75 Платы печатные. Термины и определения (с Изменением N 1) (не действует на территории РФ)
- 55.ГОСТ 24322-80 Платы печатные. Требования к последовательности выполнения типовых технологических процессов
- 56.ГОСТ 23864-79 Платы печатные. Требования к типовому технологическому процессу лужения проводящего рисунка сплавом Розе
- 57.ГОСТ 23727-79 Платы печатные. Требования к типовому технологическому процессу получения проводящего рисунка

# Для студентов

1 Методические указания к выполнению лабораторных работ

2 Методические указания к выполнению практических работ

3 Методические указания к выполнению самостоятельных работ

4 Методические указания к выполнению курсового проекта

# **4.3 Общие требования к организации образовательного процесса**

Освоение ПМ03 Проектирование электронных приборов и устройств на основе печатного монтажа производится в соответствии с учебном планом по специальности 11.02.16 Монтаж, техническое обслуживание и ремонт электронных приборов и устройств и календарным графиком, утвержденным директором техникума.

Образовательный процесс организуется строго по расписанию занятий, утвержденному заместителем директора по УР. График освоения ПМ предполагает последовательное освоение МДК 03.01 Схемотехническое проектирование электронных приборов и устройств и МДК 03.02 Основы проектирования электронных приборов и устройств на основе печатного монтажа, включающих в себя как теоретические, так и лабораторно-практические занятия.

Освоению ПМ предшествует обязательное изучение учебных дисциплин ОП.05 Электронная техника, ОП.06 Материаловедение, электрорадиоматериалы и радиокомпоненты, ОП.07 Цифровая схемотехника, ОП.08 Микропроцессорные системы.

Изучение теоретического материала может проводиться как в каждой группе, так и для нескольких групп (при наличии нескольких групп на специальности).

При проведении лабораторных работ/практических занятий проводится деление группы студентов на подгруппы, численностью не более 13 чел.

В процессе освоения ПМ предполагается проведение рубежного контроля знаний, умений у студентов. Сдача рубежного контроля (РК) является обязательной для всех обучающихся. Результатом освоения ПМ выступают ПК, оценка которых представляет собой создание и сбор свидетельств деятельности на основе заранее определенных критериев.

С целью оказания помощи студентам при освоении теоретического и практического материала, выполнения самостоятельной работы разрабатываются учебно-методические комплексы (кейсы студентов).

С целью методического обеспечения прохождения учебной и/или производственной практики, выполнения курсового проекта/курсовой работы разрабатываются методические рекомендации для студентов.

При освоении ПМ каждым преподавателем устанавливаются часы дополнительных занятий, в рамках которых для всех желающих проводятся консультации. График проведения консультаций размещен на входной двери каждого учебного кабинета и/или лаборатории.

При выполнении курсовой работы проводятся как групповые аудиторные консультации, так и индивидуальные.

Обязательным условием допуска к производственной практике в рамках профессионального модуля ПМ03 Проектирование электронных приборов и устройств на основе печатного монтажа является освоение учебной практики для получения первичных профессиональных навыков в рамках профессионального модуля ПМ03 Проектирование электронных приборов и устройств на основе печатного монтажа.

Текущий учет результатов освоения ПМ производится в журнале по ПМ. Наличие оценок по ЛПР и рубежному контролю является для каждого студента обязательным. В случае отсутствия оценок за ЛПР и ТРК студент не допускается до сдачи квалификационного экзамена по ПМ.

#### **4.4 Кадровое обеспечение образовательного процесса**

Требования к квалификации педагогических (инженерно-педагогических) кадров, обеспечивающих обучение по ПМ 03:

- наличие высшего профессионального образования, соответствующего профилю преподаваемого модуля;

- опыт деятельности в организациях соответствующей профессиональной сферы, стажировка в профильных организациях не реже 1 раза в 3 года.

Требования к квалификации педагогических (инженерно-педагогических) кадров, обеспечивающих проведение ЛПР по ПМ 03:

- наличие высшего профессионального образования, соответствующего профилю преподаваемого модуля;

- опыт деятельности в организациях соответствующей профессиональной сферы, стажировка в профильных организациях не реже 1 раза в 3 года.

Требования к квалификации педагогических кадров, осуществляющих руководство практикой по ПМ 03:

- наличие высшего профессионального образования, соответствующего профилю преподаваемого модуля;

- опыт деятельности в организациях соответствующей профессиональной сферы, стажировка в профильных организациях не реже 1 раза в 3 года.

Инженерно-педагогический состав:

- наличие высшего профессионального образования, соответствующего профилю преподаваемого модуля;

- опыт деятельности в организациях соответствующей профессиональной сферы, стажировка в профильных организациях не реже 1 раза в 3 года.

# **5 КОНТРОЛЬ И ОЦЕНКА РЕЗУЛЬТАТОВ ОСВОЕНИЯ ПРОФЕССИОНАЛЬНОГО МОДУЛЯ (ВИДА ПРОФЕССИОНАЛЬНОЙ ДЕЯТЕЛЬНОСТИ)**

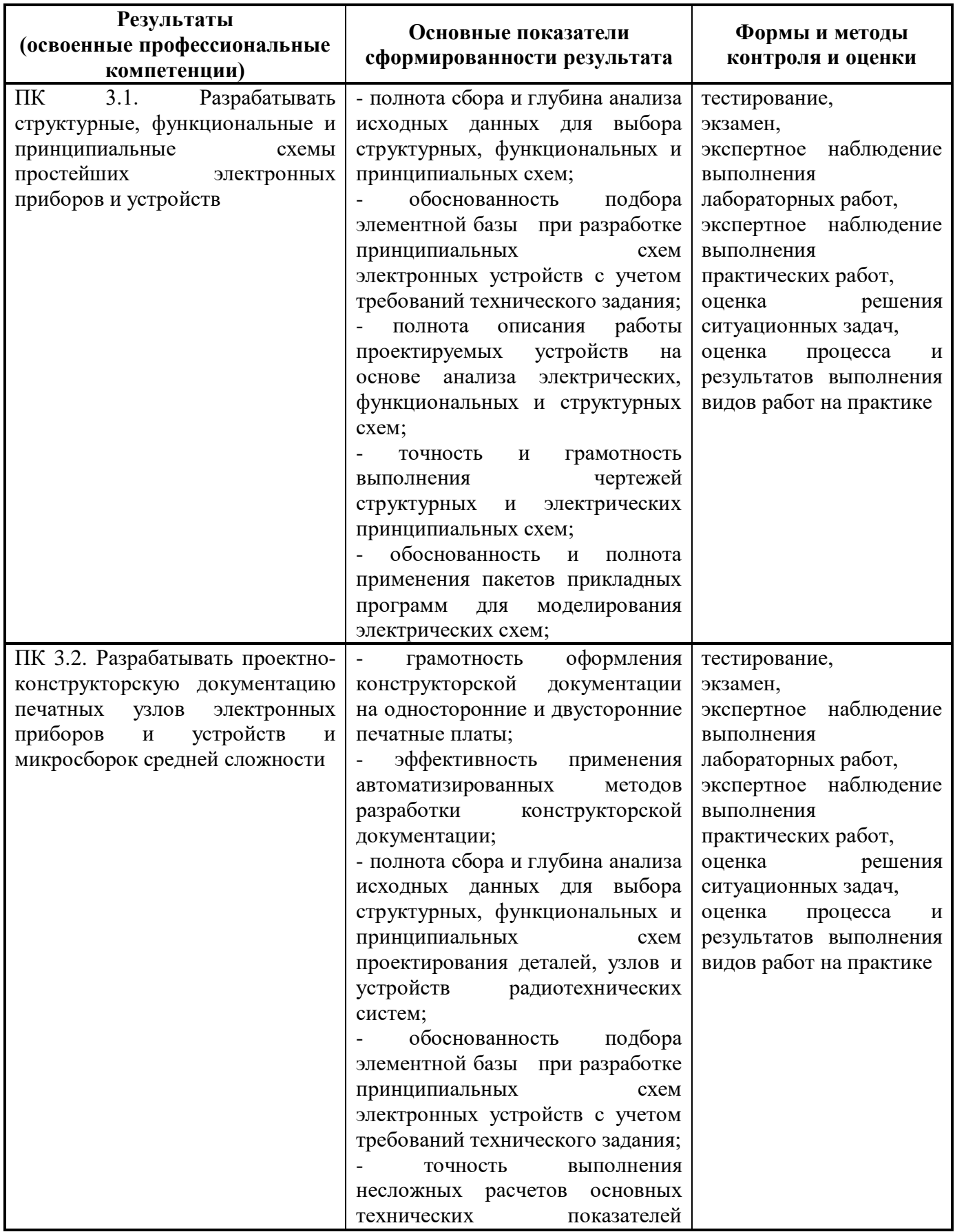

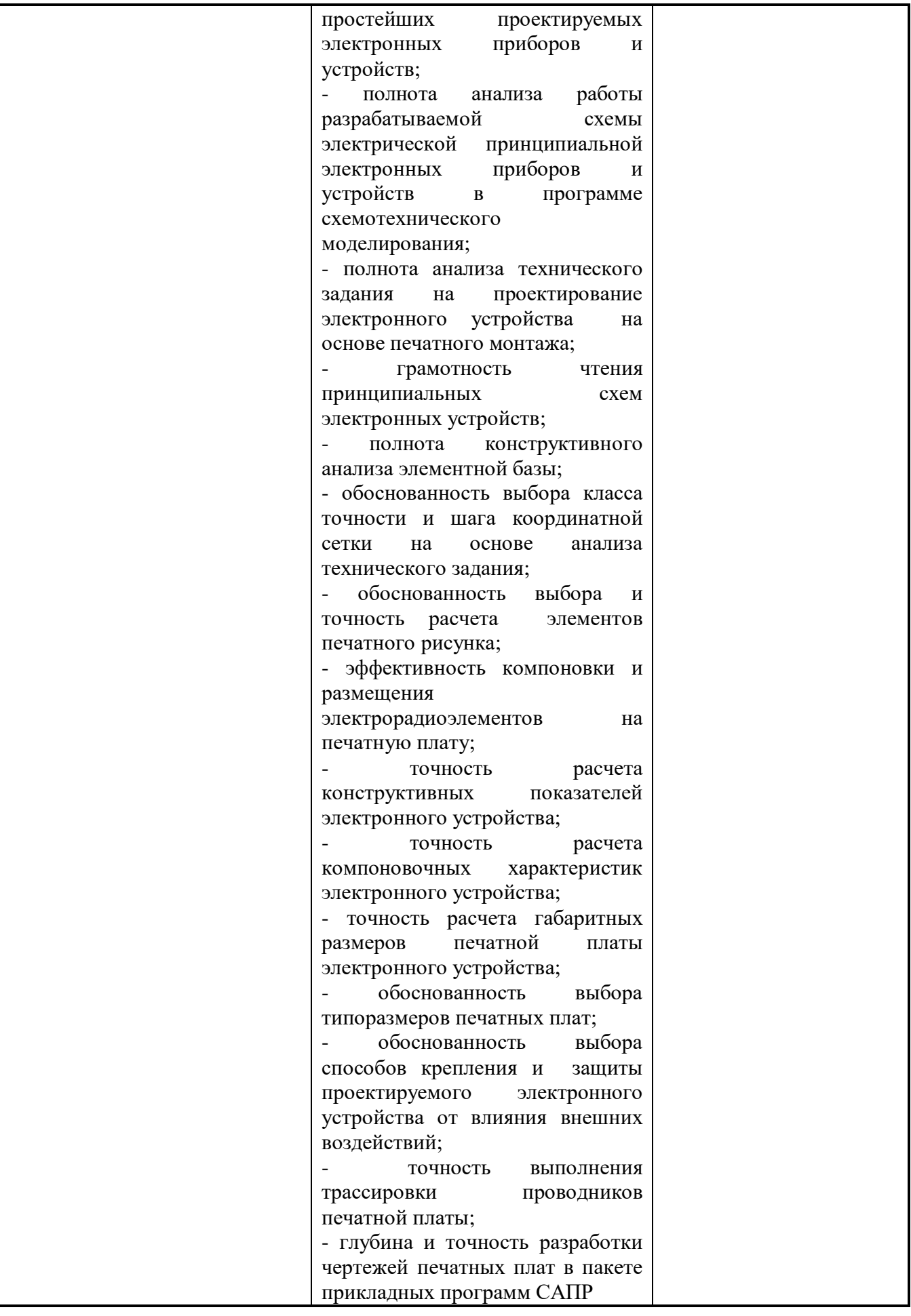

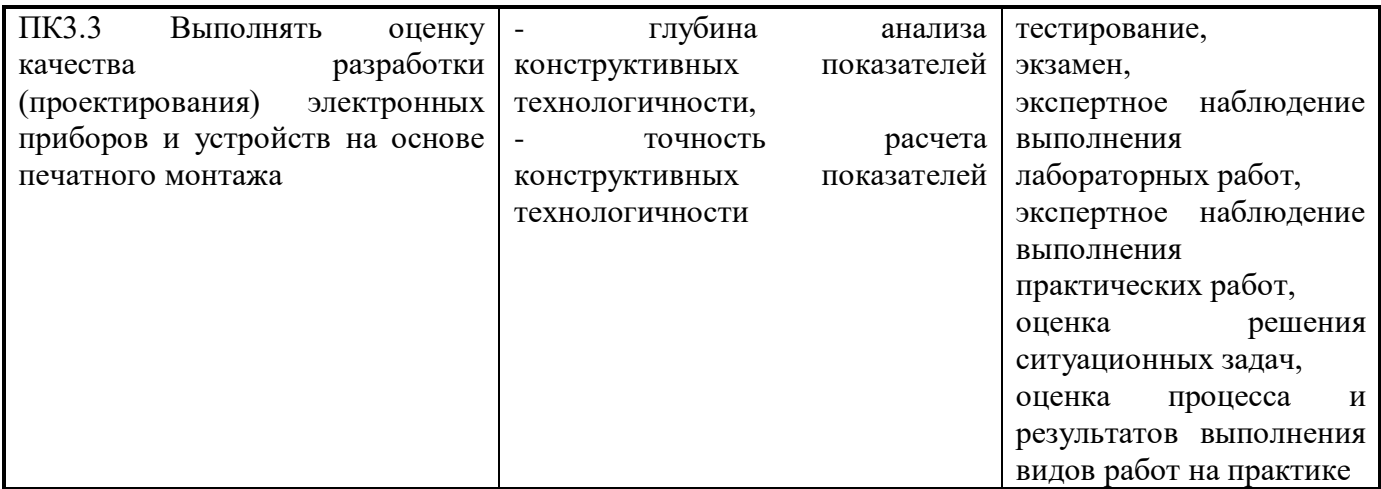

Формы и методы контроля и оценки результатов обучения должны позволять проверять у обучающихся не только сформированность профессиональных компетенций, но и развитие общих компетенций и обеспечивающих их умений.

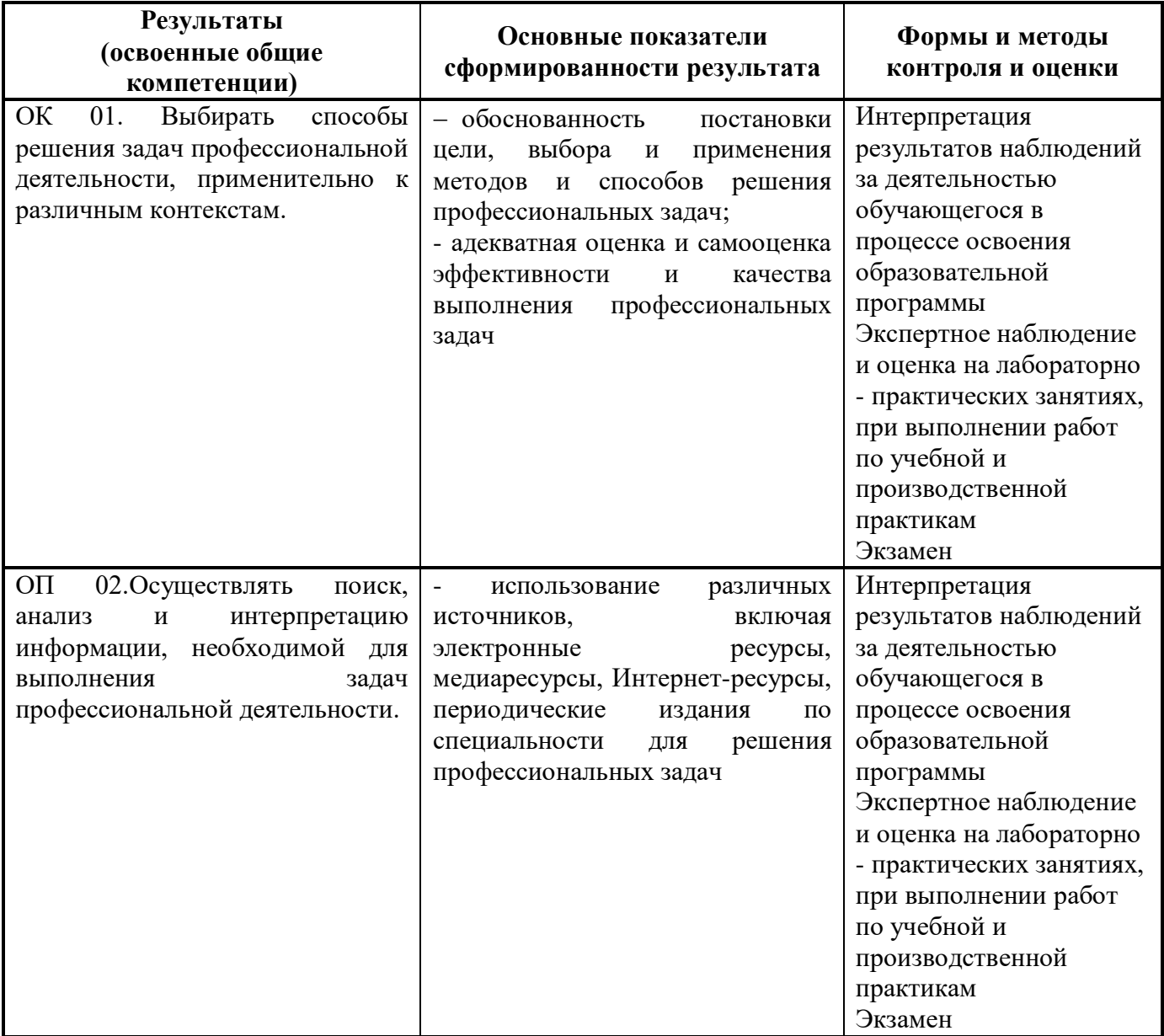

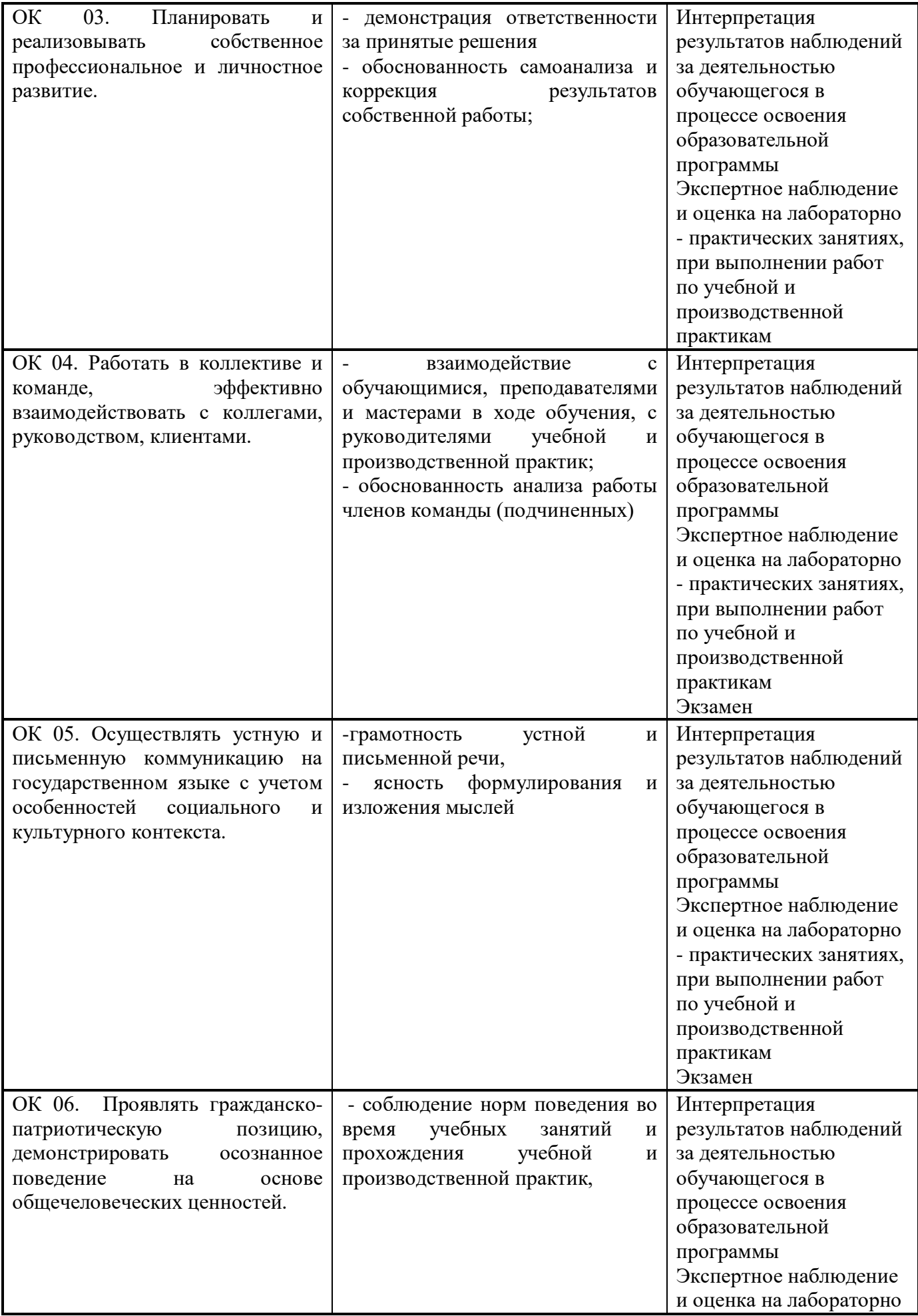

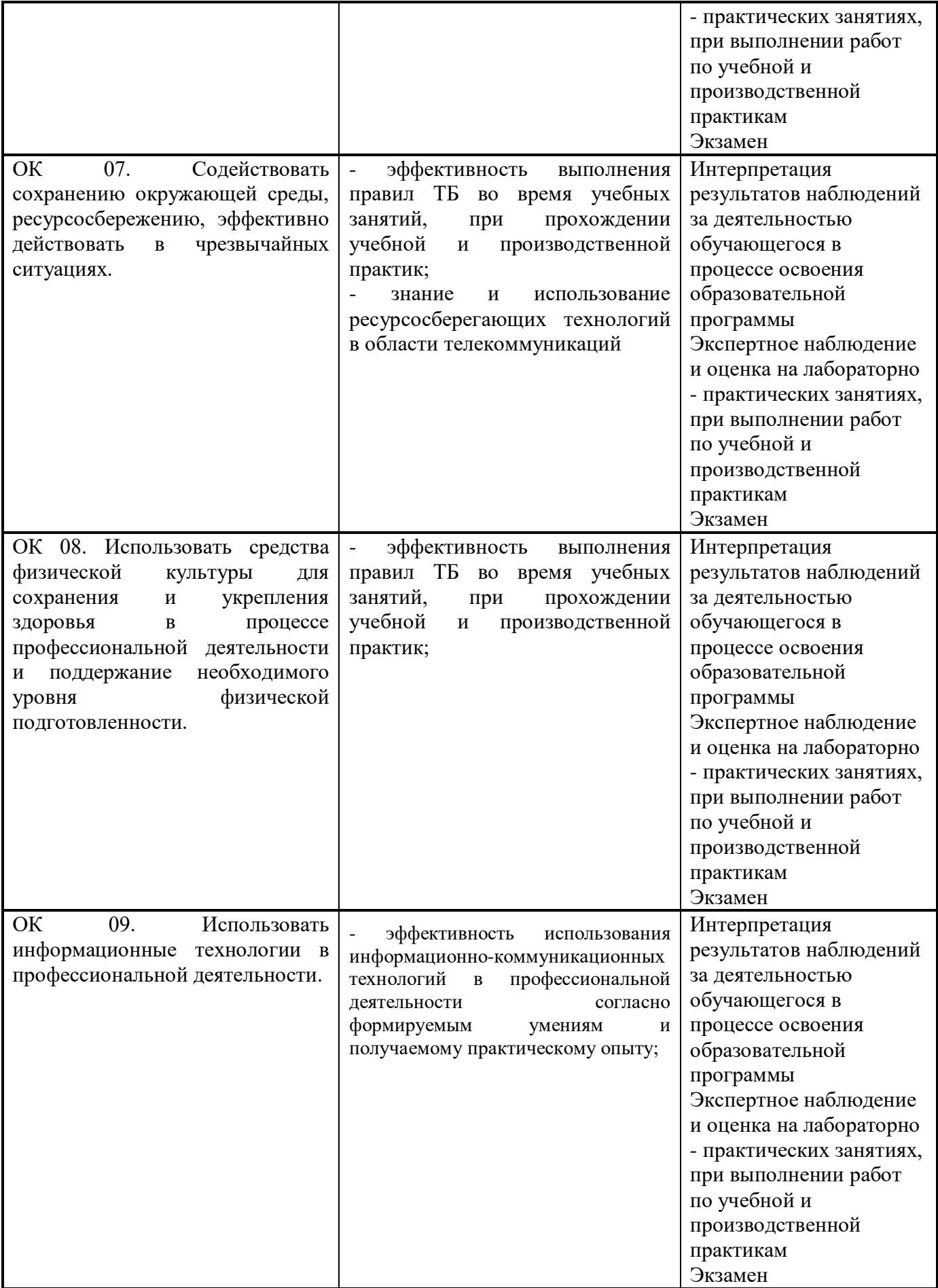

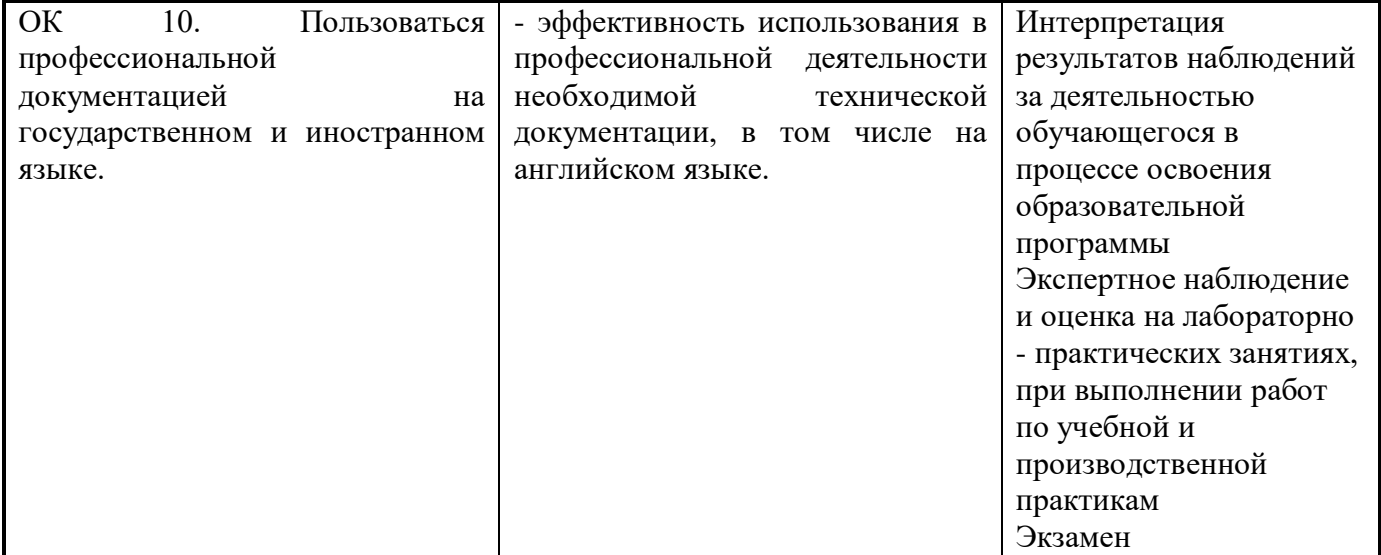

## **Приложение 1**

обязательное

# **6 КОНКРЕТИЗАЦИЯ РЕЗУЛЬТАТОВ ОСВОЕНИЯ ПМ**

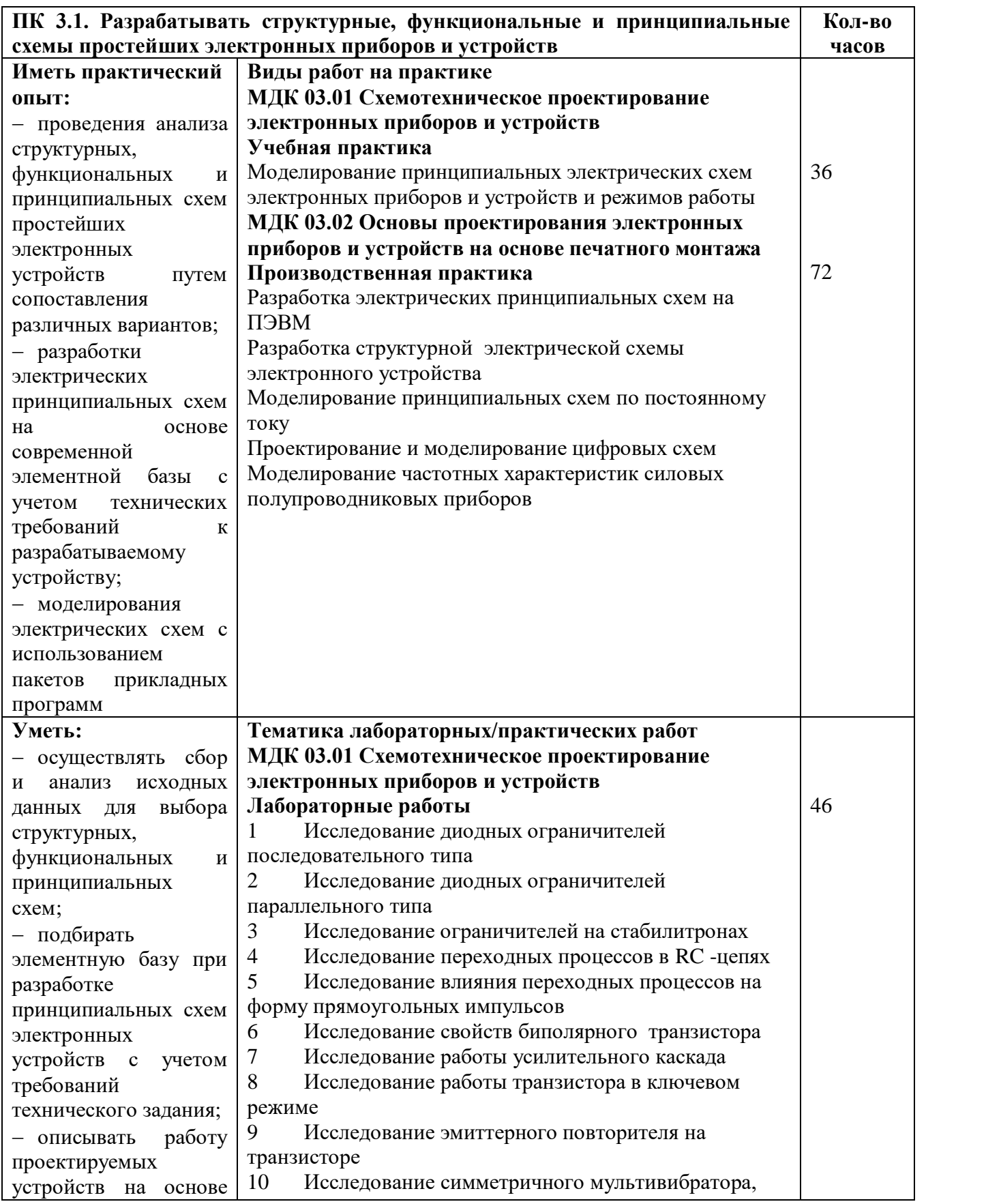

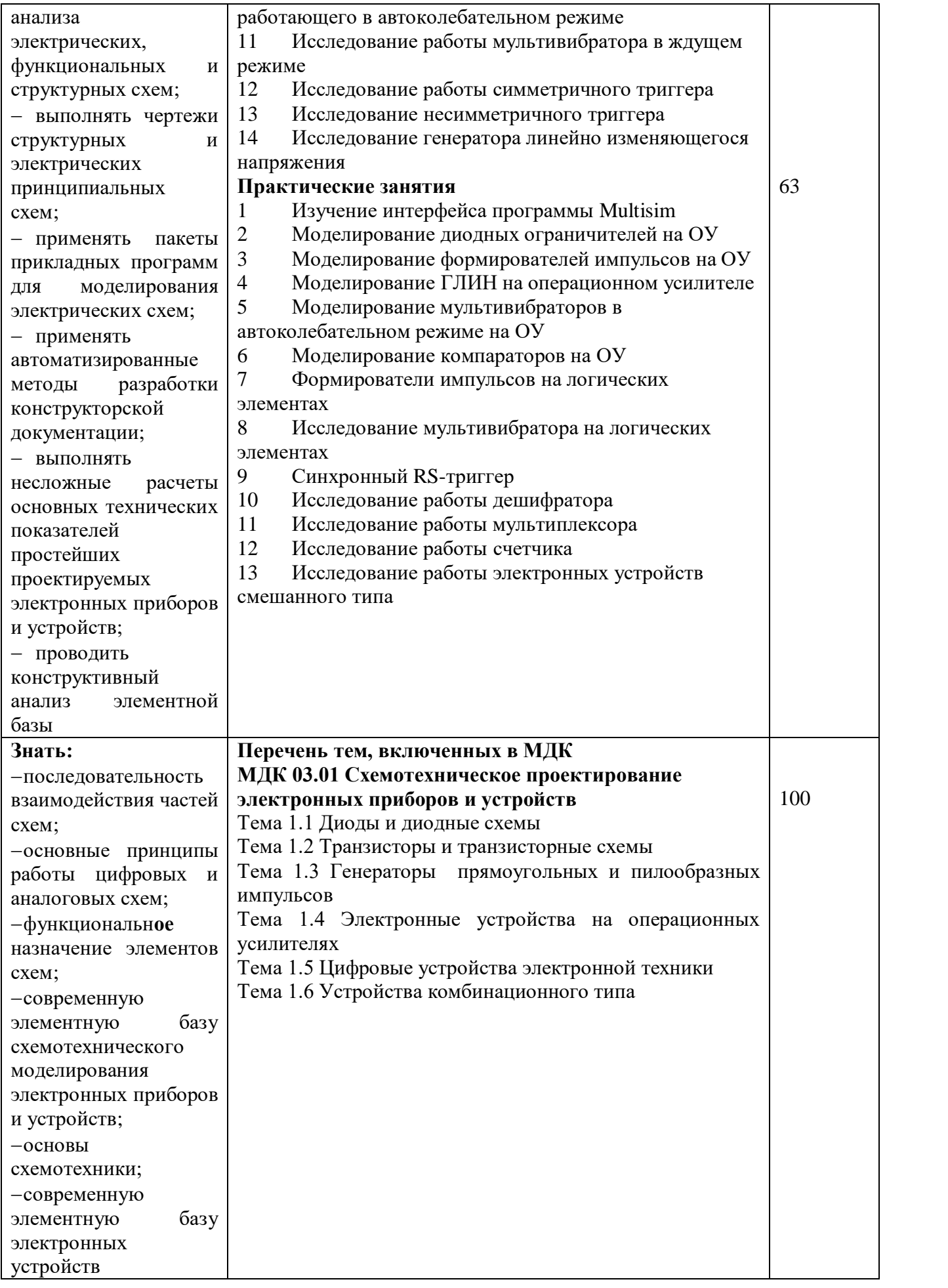

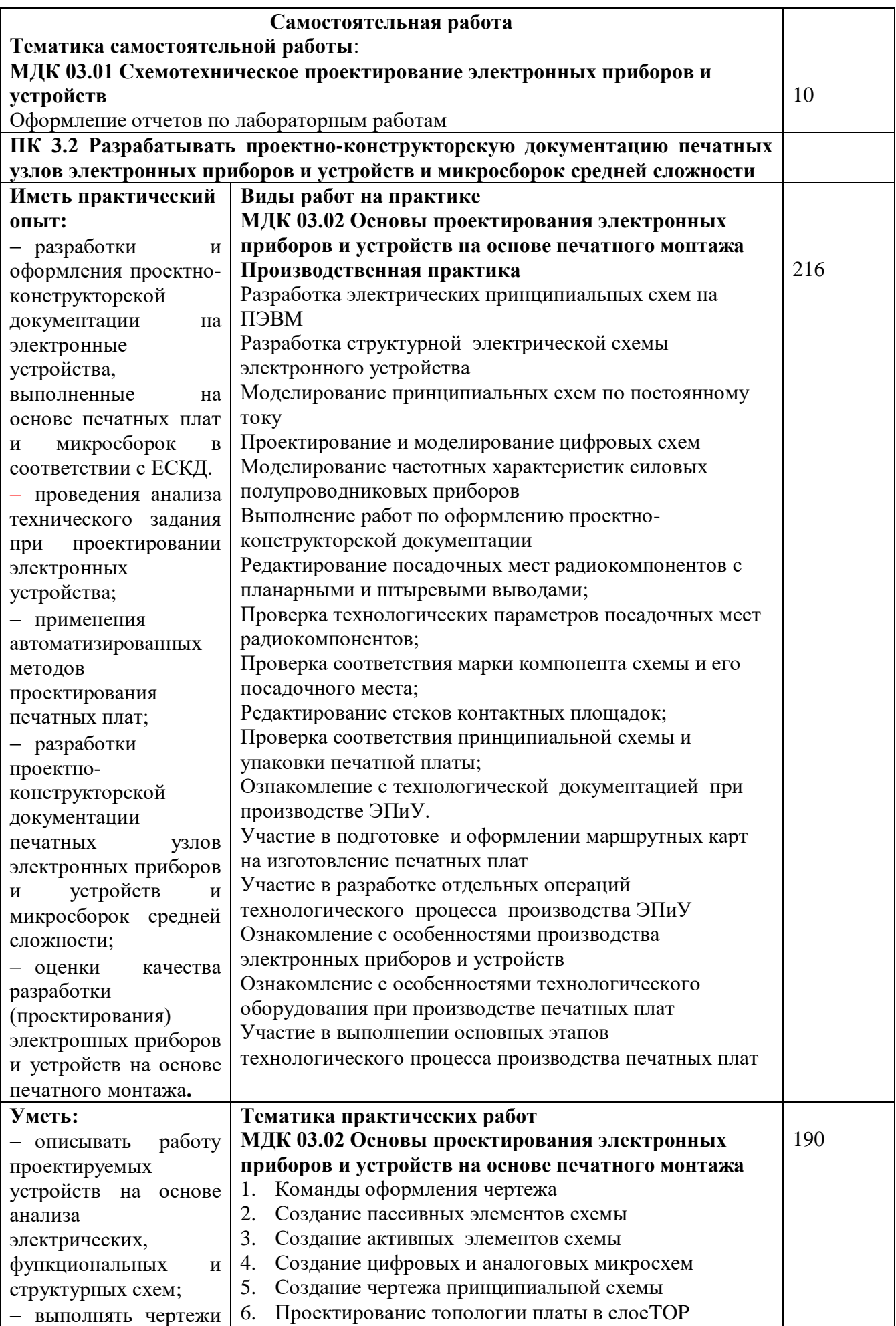

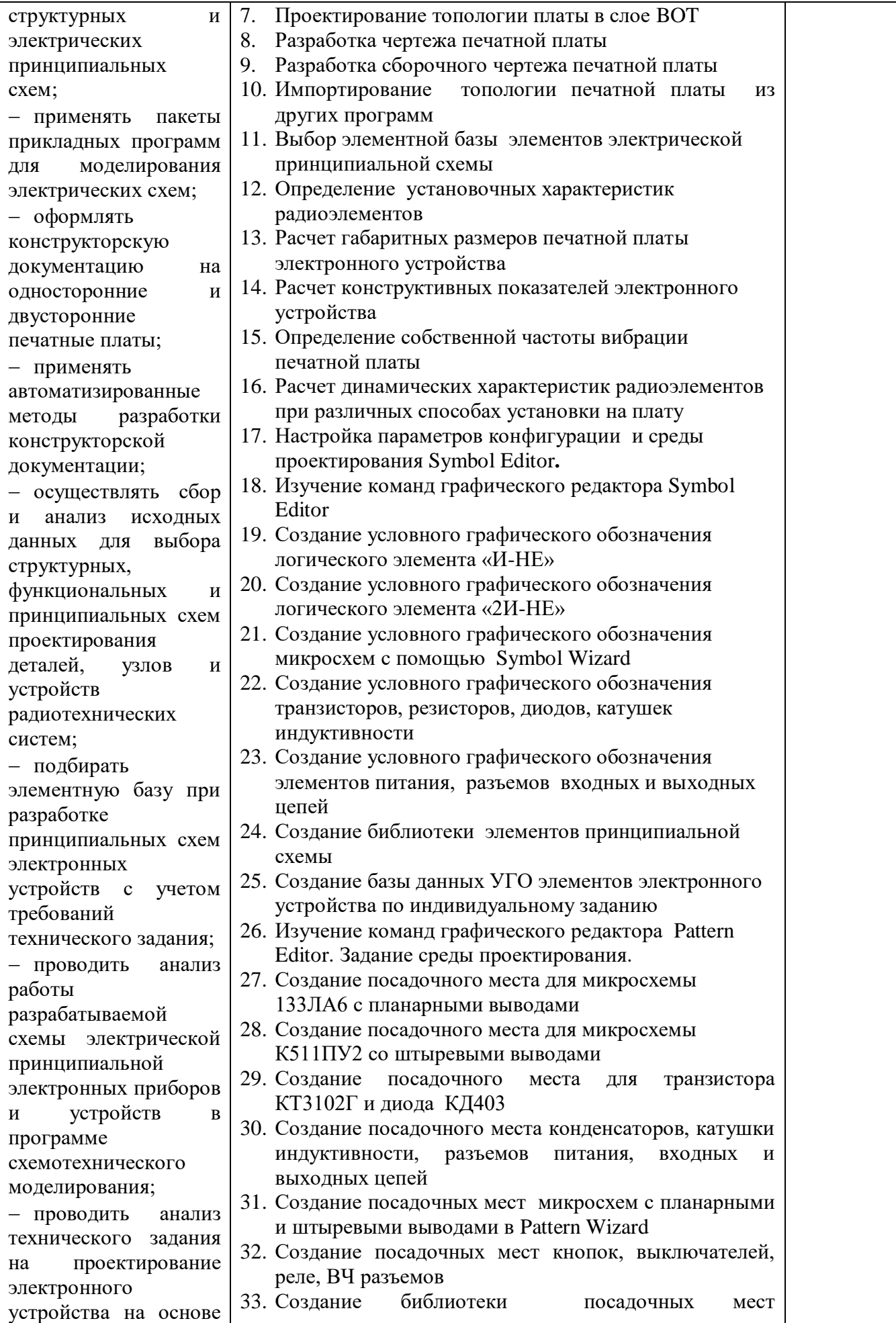

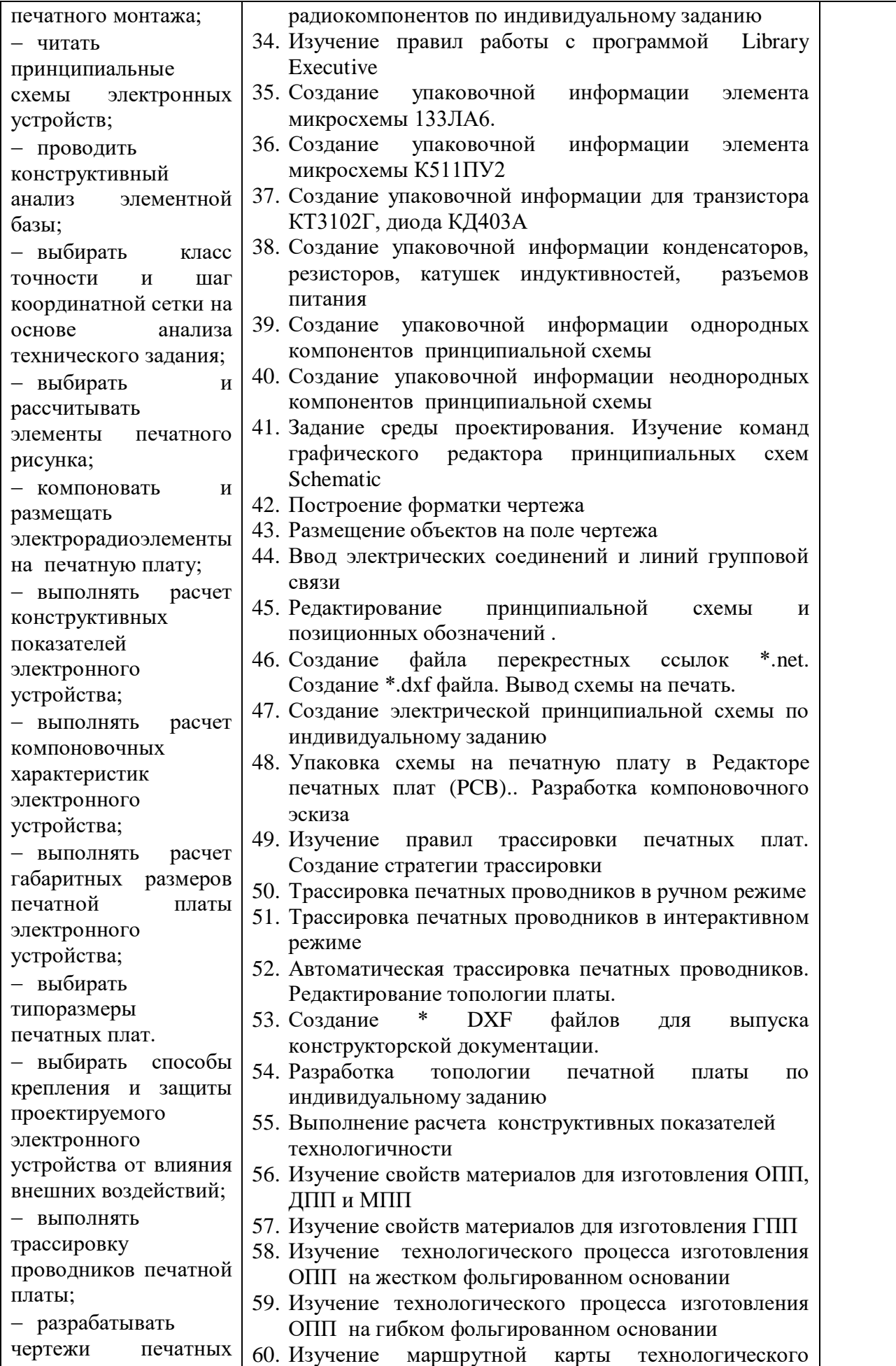

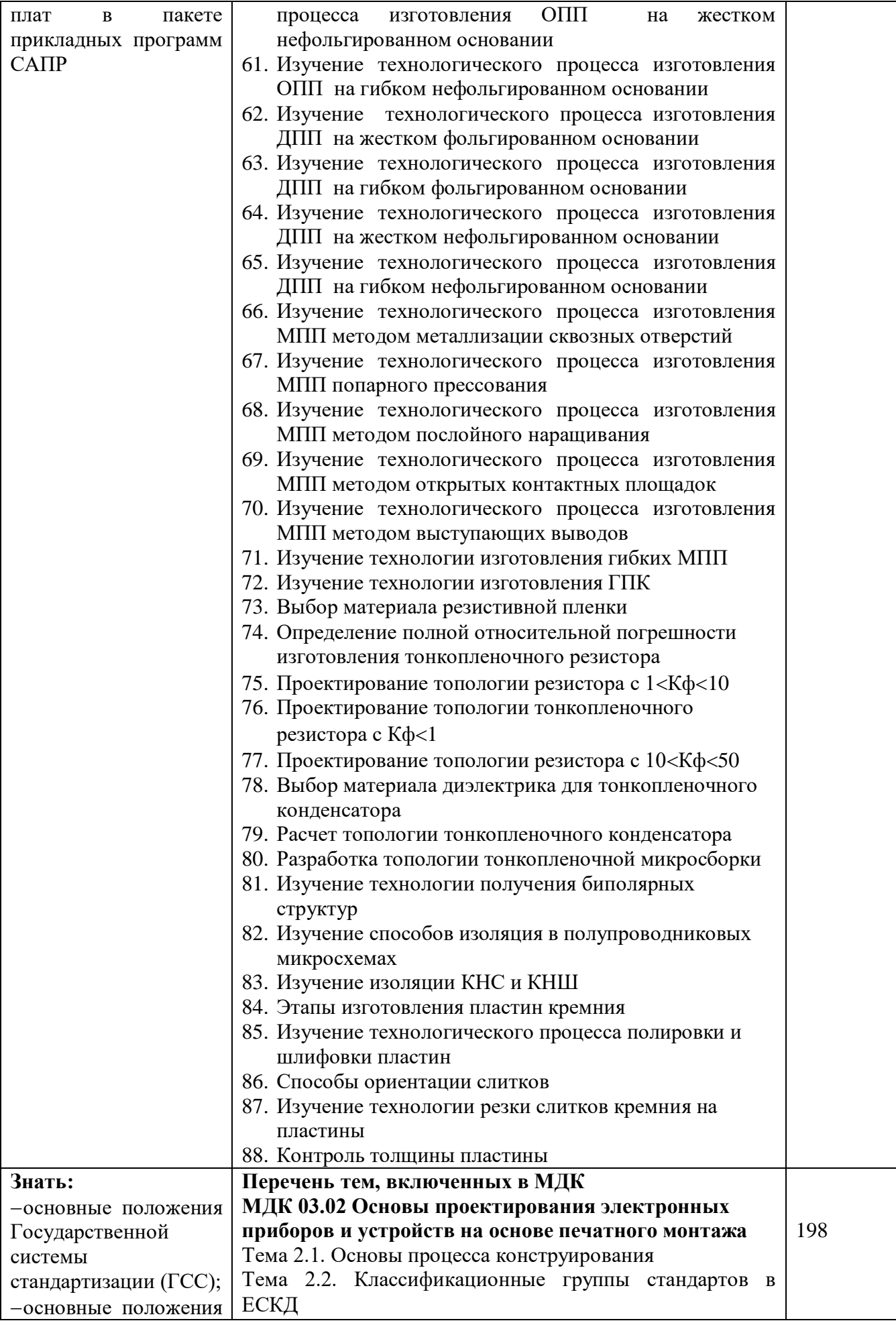

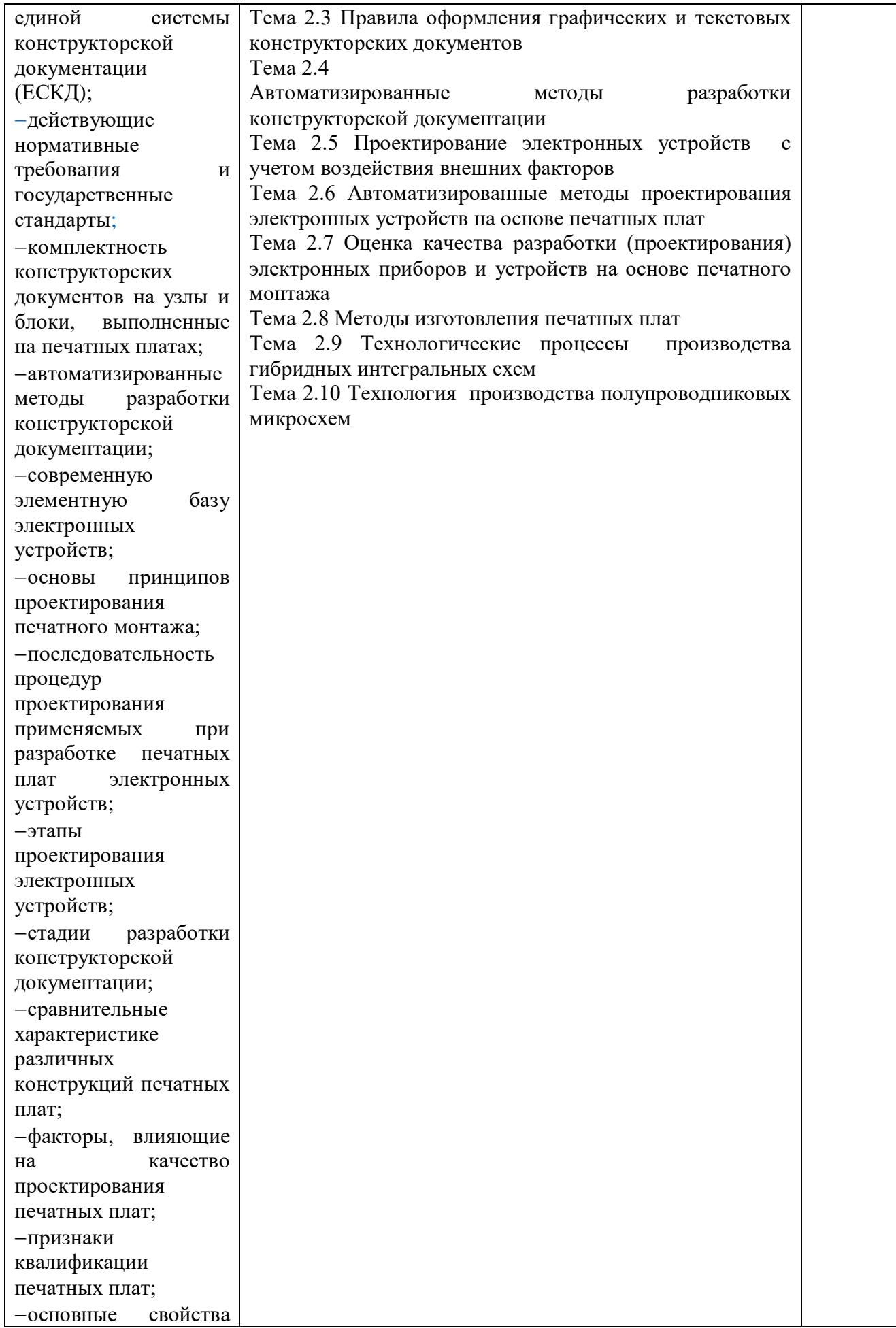

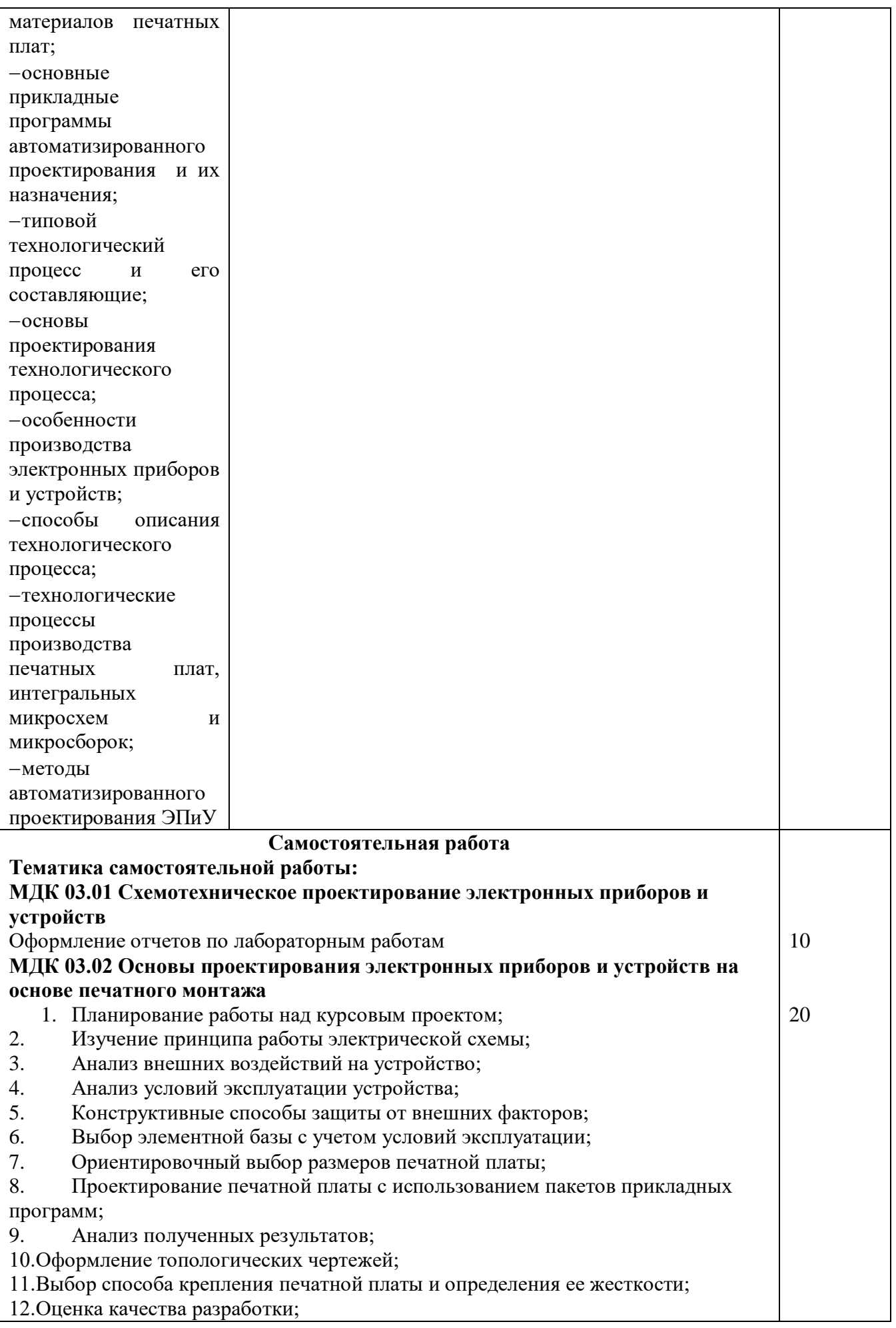

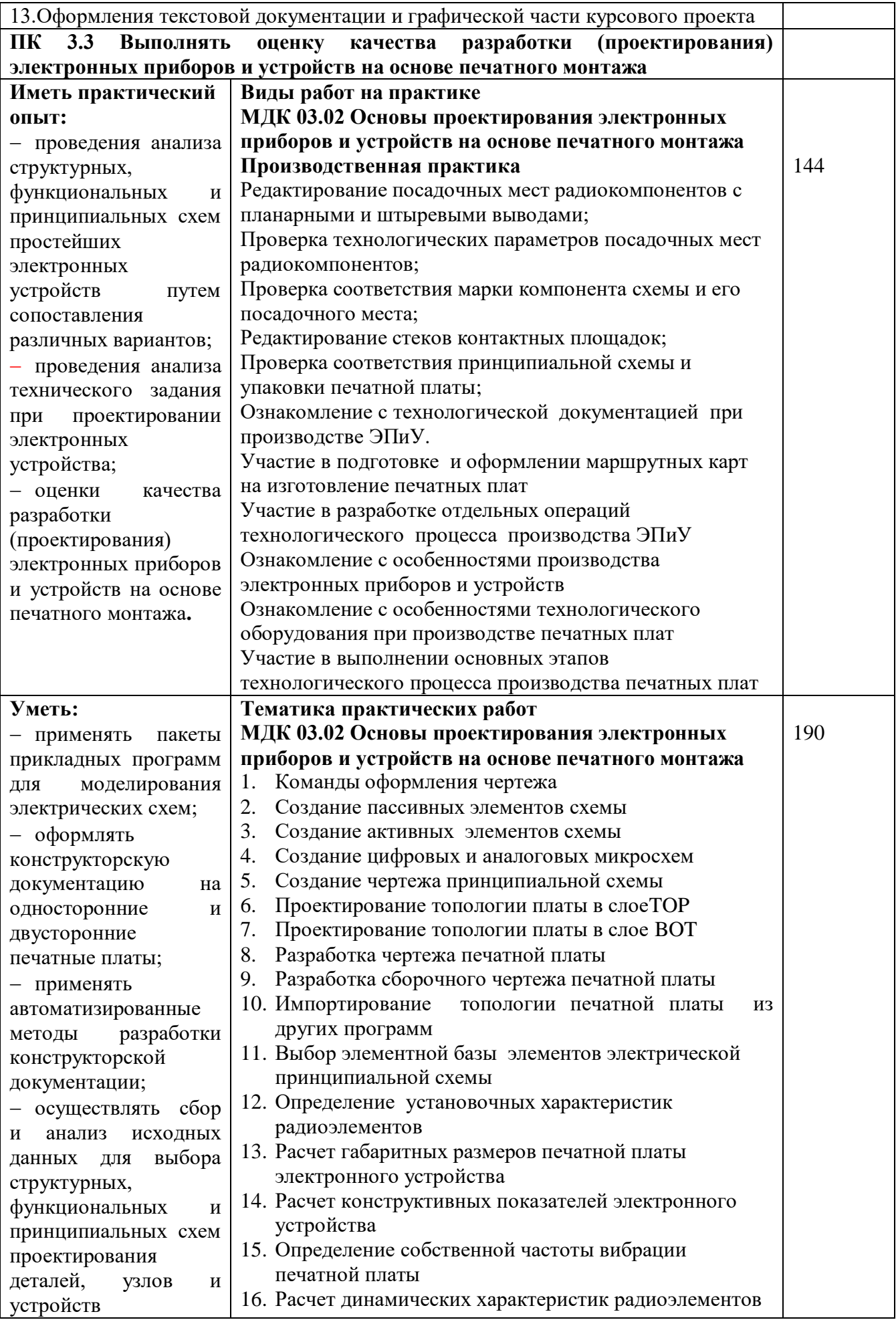

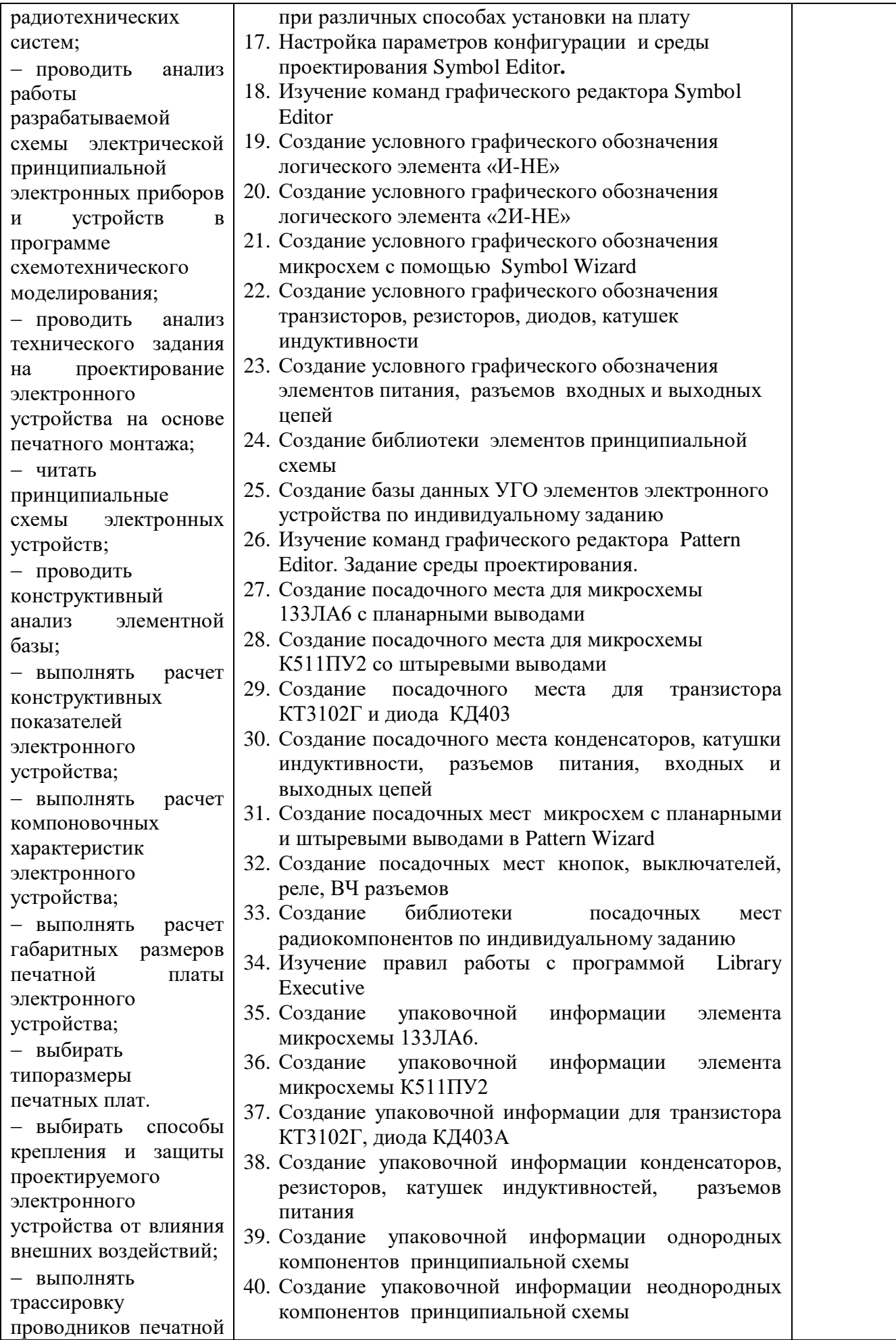

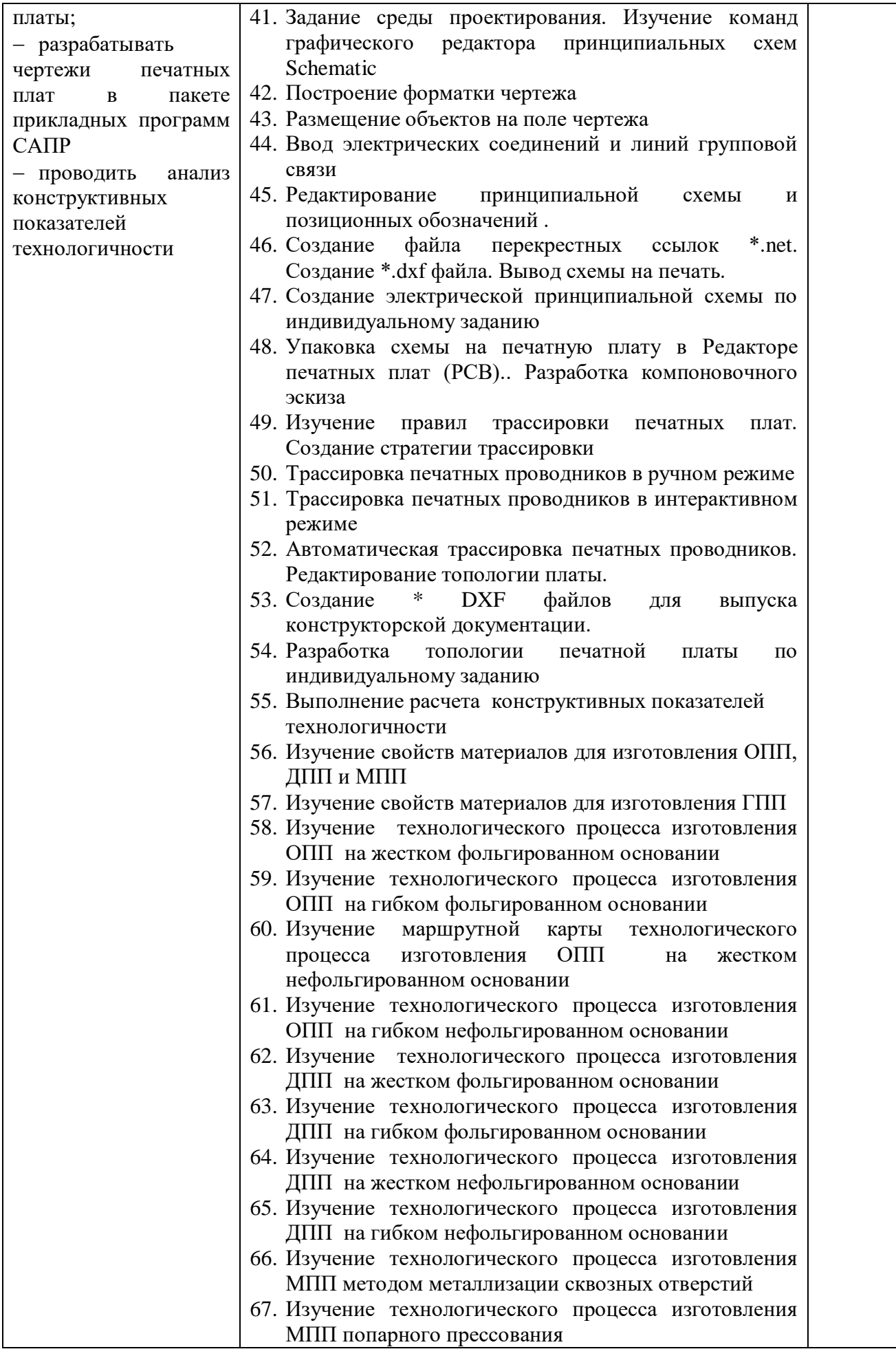

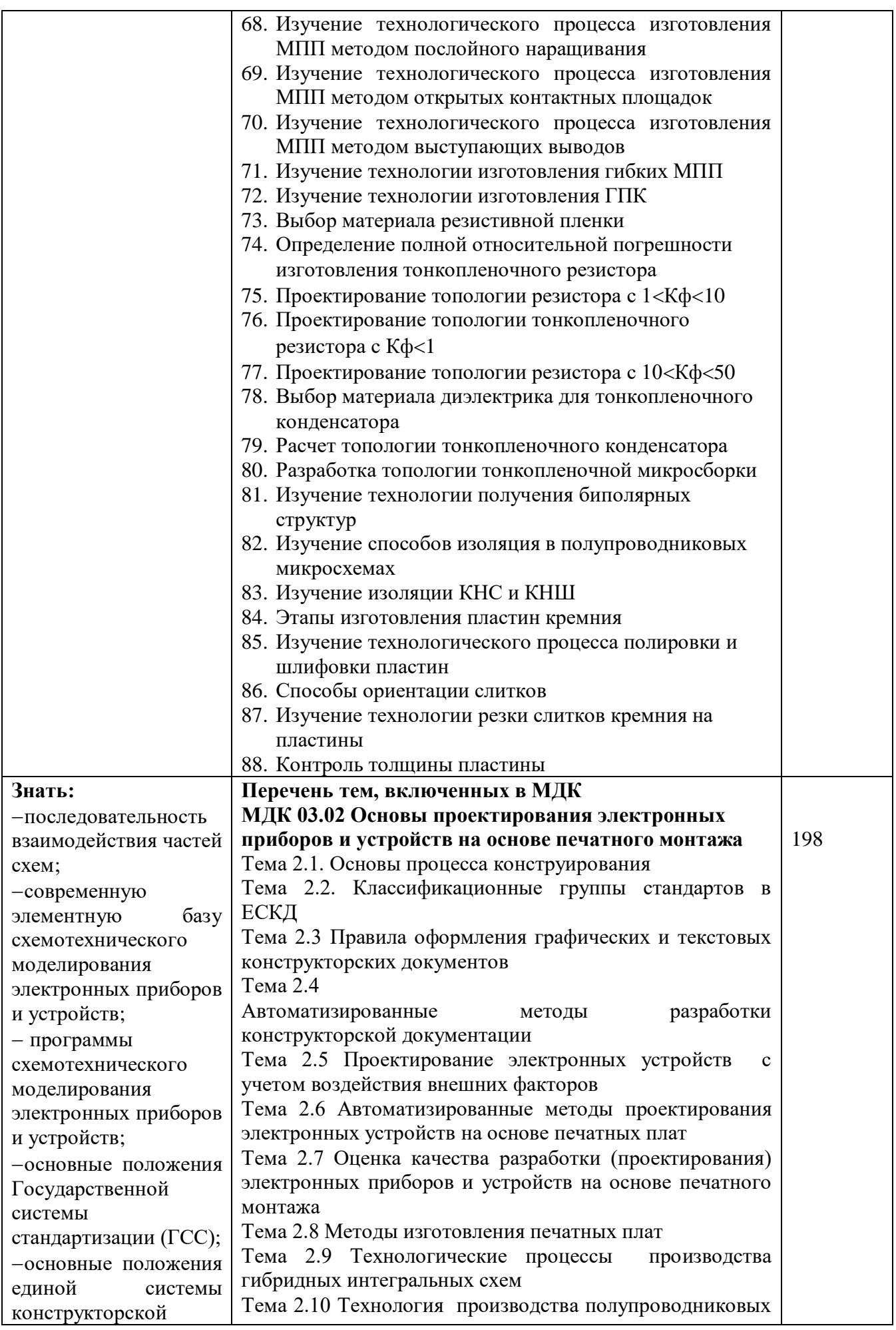

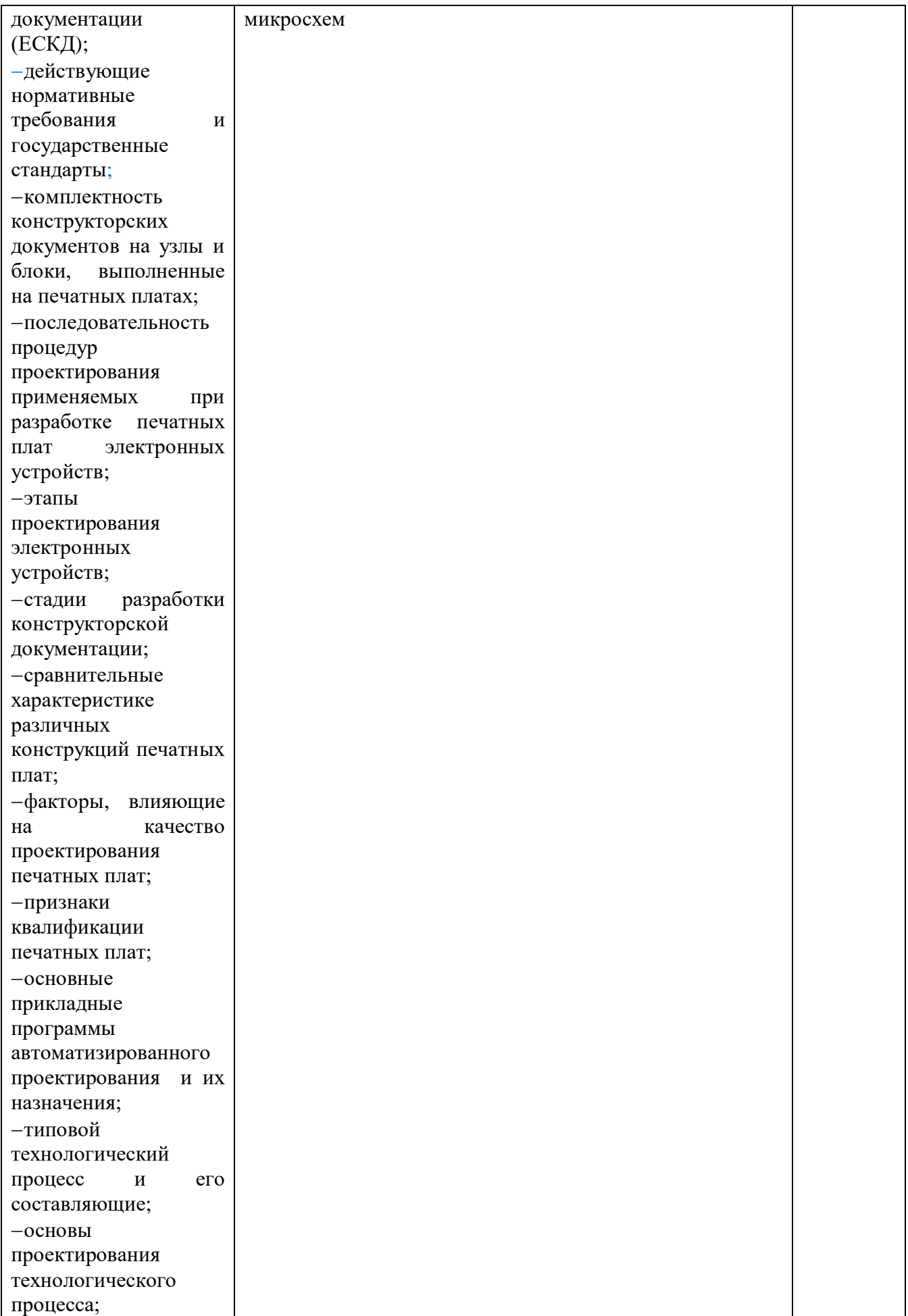

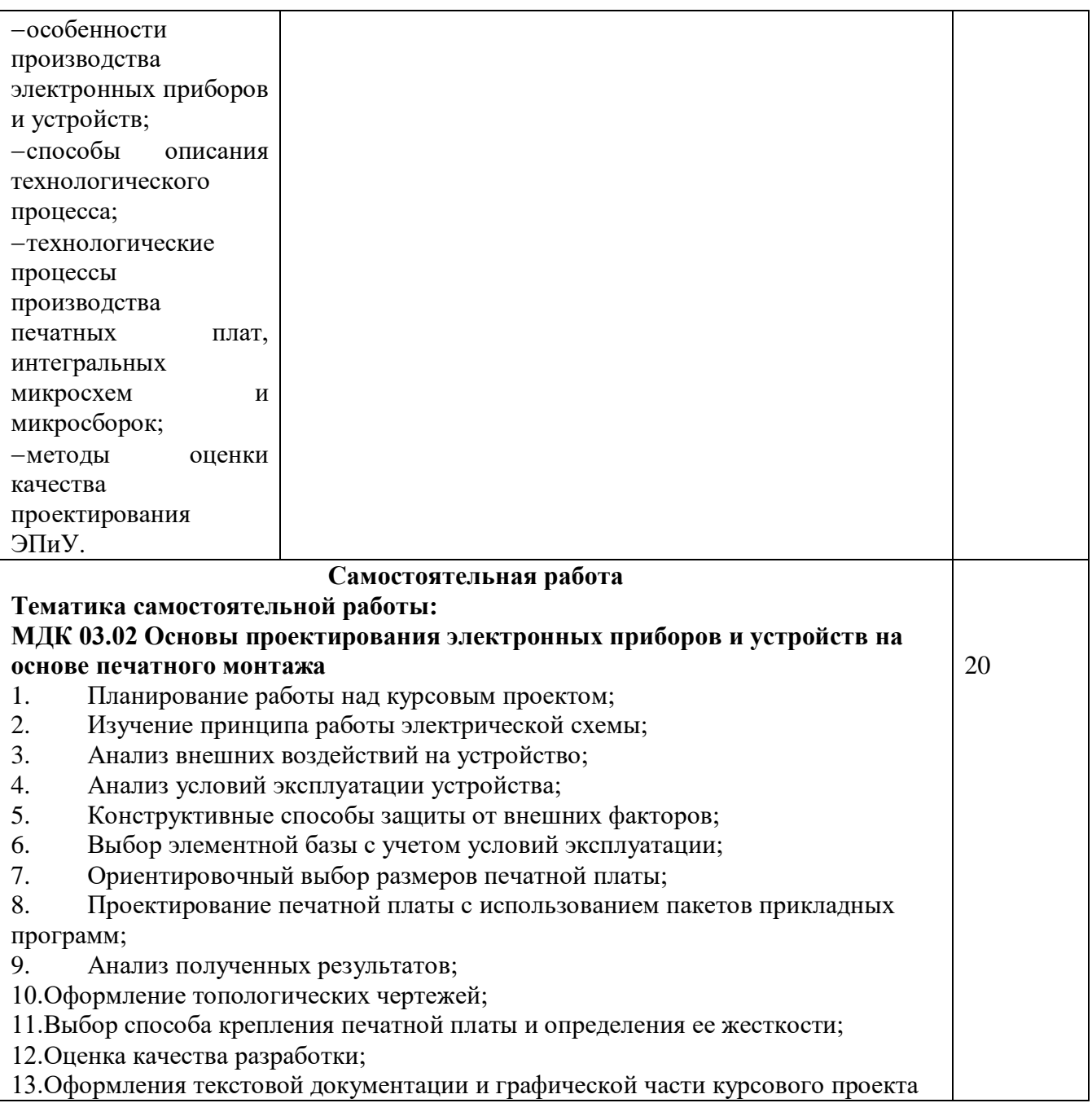

# **Приложение 2** обязательное

# **7 ПЛАНИРОВАНИЕ УЧЕБНЫХ ЗАНЯТИЙ С ИСПОЛЬЗОВАНИЕМ АКТИВНЫХ И ИНТЕРАКТИВНЫХ ФОРМ И МЕТОДОВ ОБУЧЕНИЯ СТУДЕНТОВ**

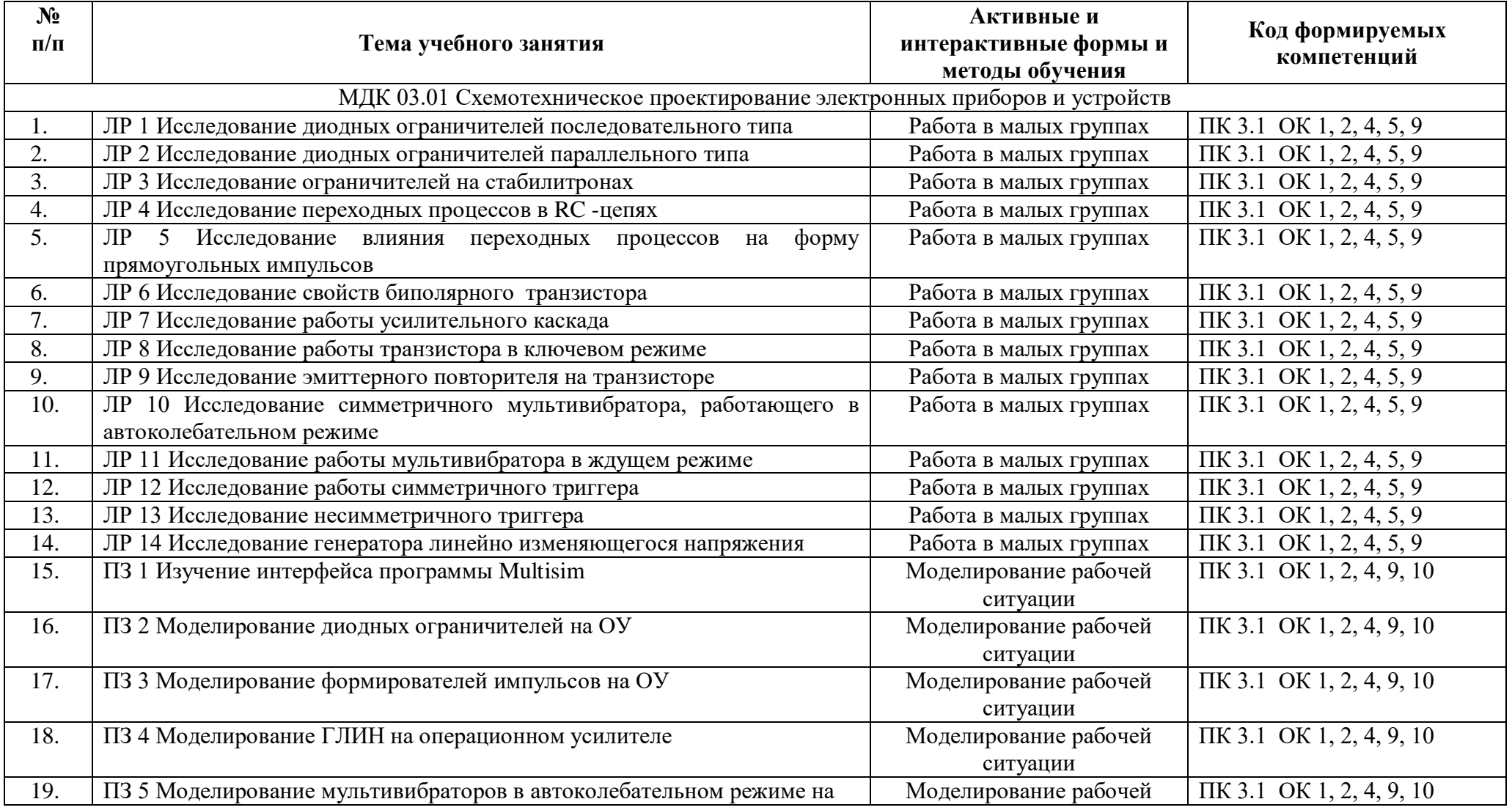

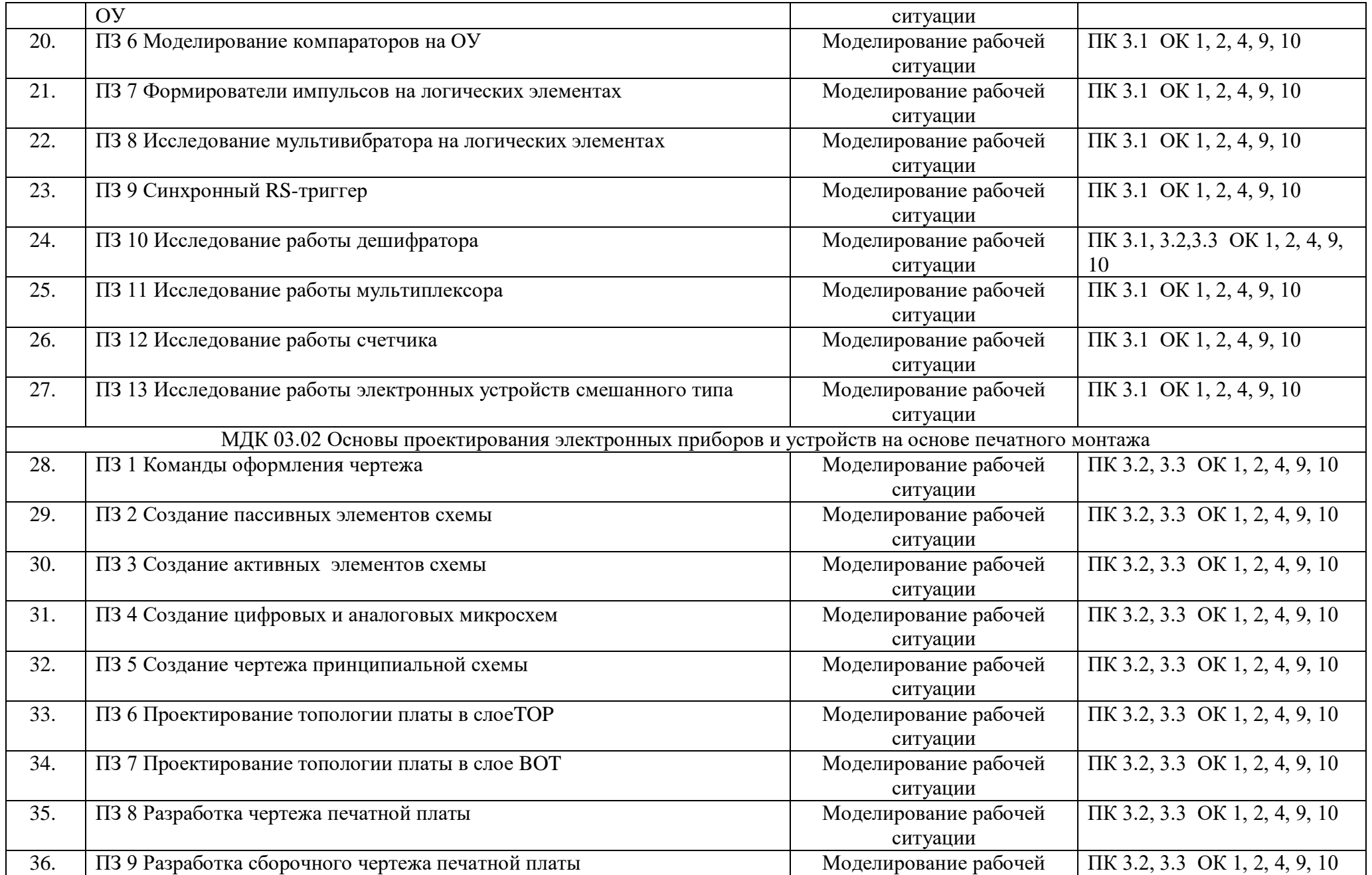

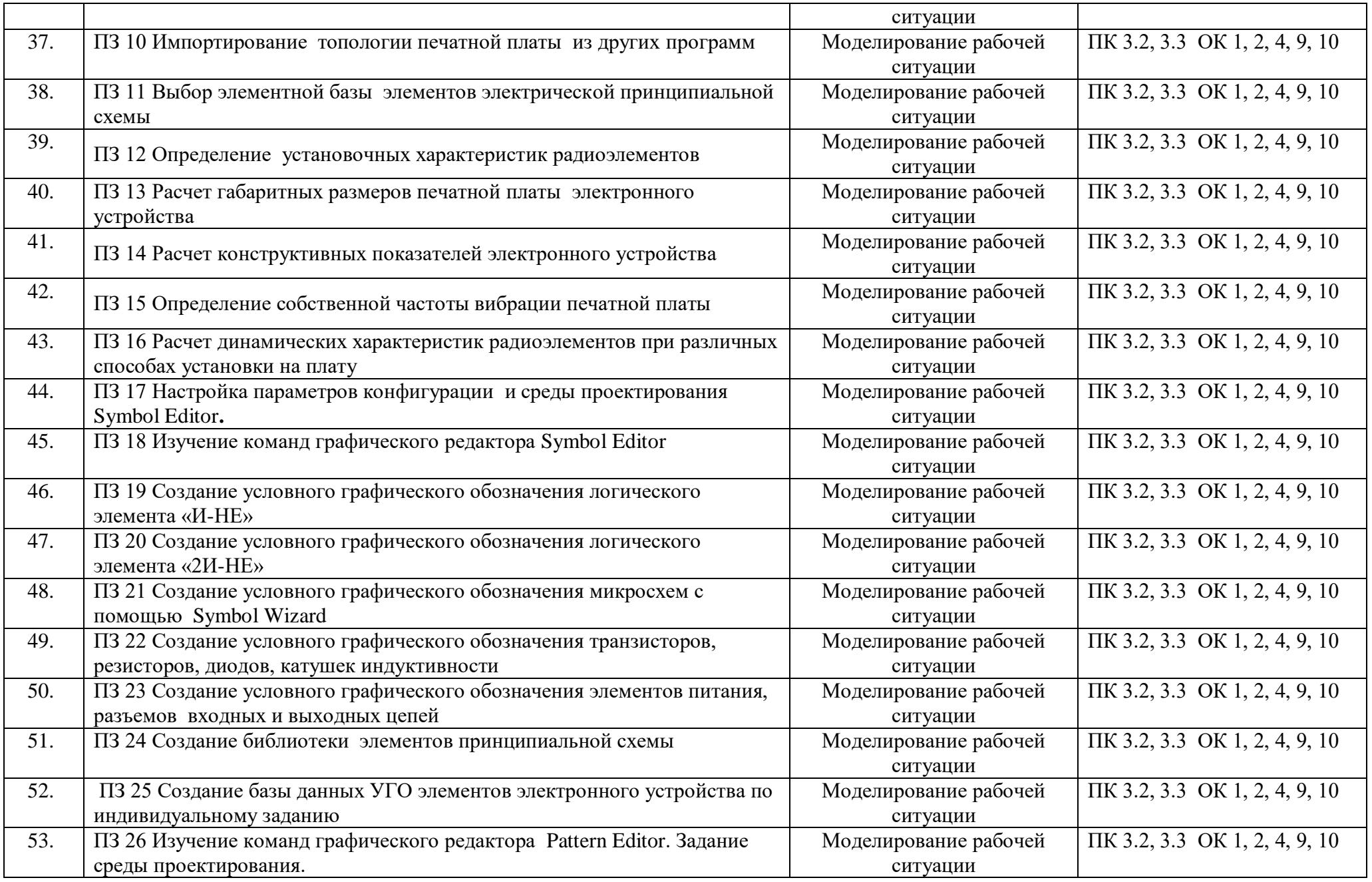

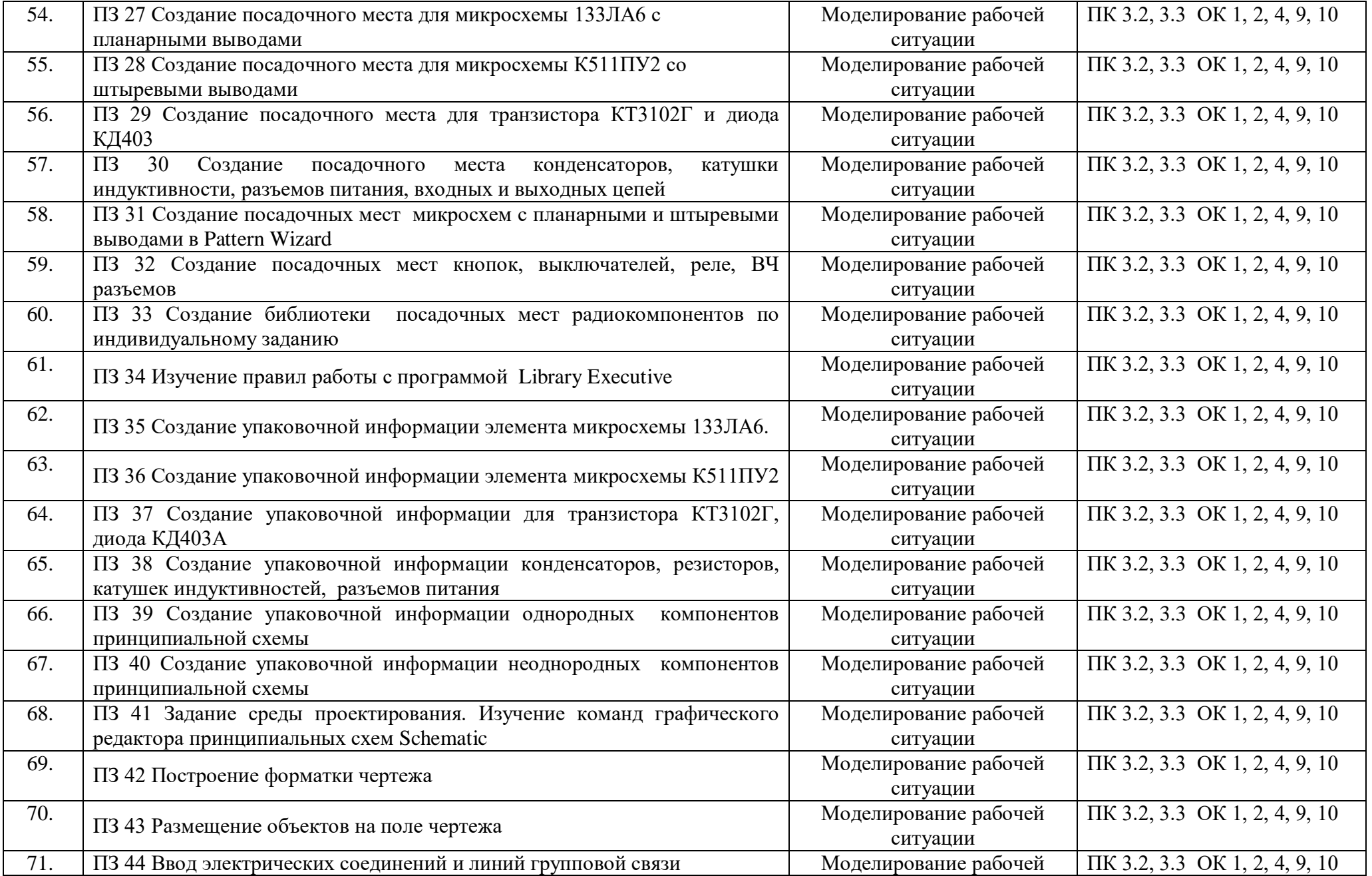

![](_page_64_Picture_318.jpeg)

![](_page_65_Picture_318.jpeg)

![](_page_66_Picture_144.jpeg)

# **8 ЛИСТ ИЗМЕНЕНИЙ И ДОПОЛНЕНИЙ, ВНЕСЕННЫХ В РАБОЧУЮ ПРОГРАММУ**

![](_page_67_Picture_26.jpeg)

### **Леверкина Марина Александровна**

#### **Преподаватель специальных дисциплин**

# **Государственное автономное профессиональное образовательное учреждение Самарской области «ТОЛЬЯТТИНСКИЙ ЭЛЕКТРОТЕХНИЧЕСКИЙ ТЕХНИКУМ»**

# **РАБОЧАЯ ПРОГРАММА ПРОФЕССИОНАЛЬНОГО МОДУЛЯ ПМ.03 ПРОЕКТИРОВАНИЕ ЭЛЕКТРОННЫХ ПРИБОРОВ И УСТРОЙСТВ НА ОСНОВЕ ПЕЧАТНОГО МОНТАЖА**

*программы подготовки специалистов среднего звена по специальности 11.02.16 Монтаж, техническое обслуживание и ремонт электронных приборов и устройств*